## 合同如何模律业云

# **ELASTIC JOB CLOUD**

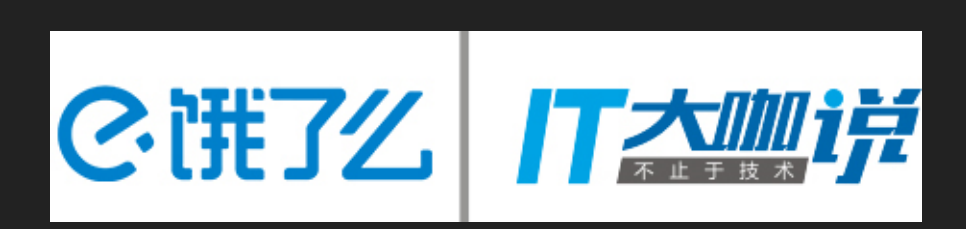

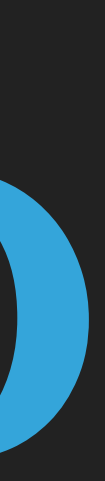

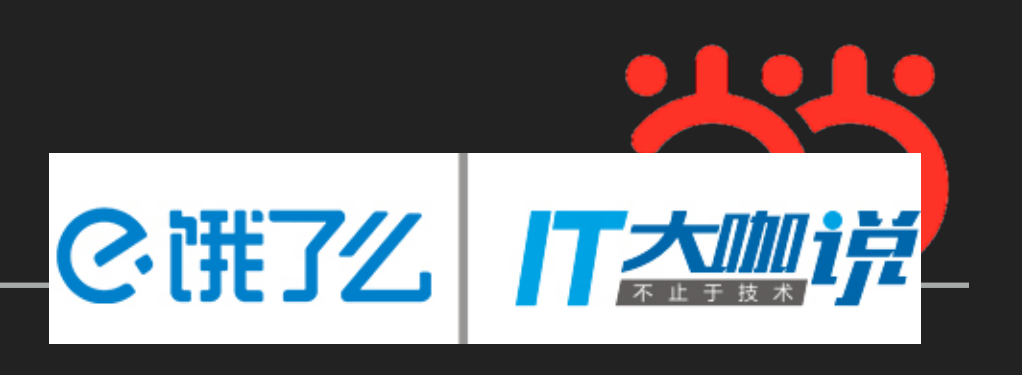

## 修作业简史

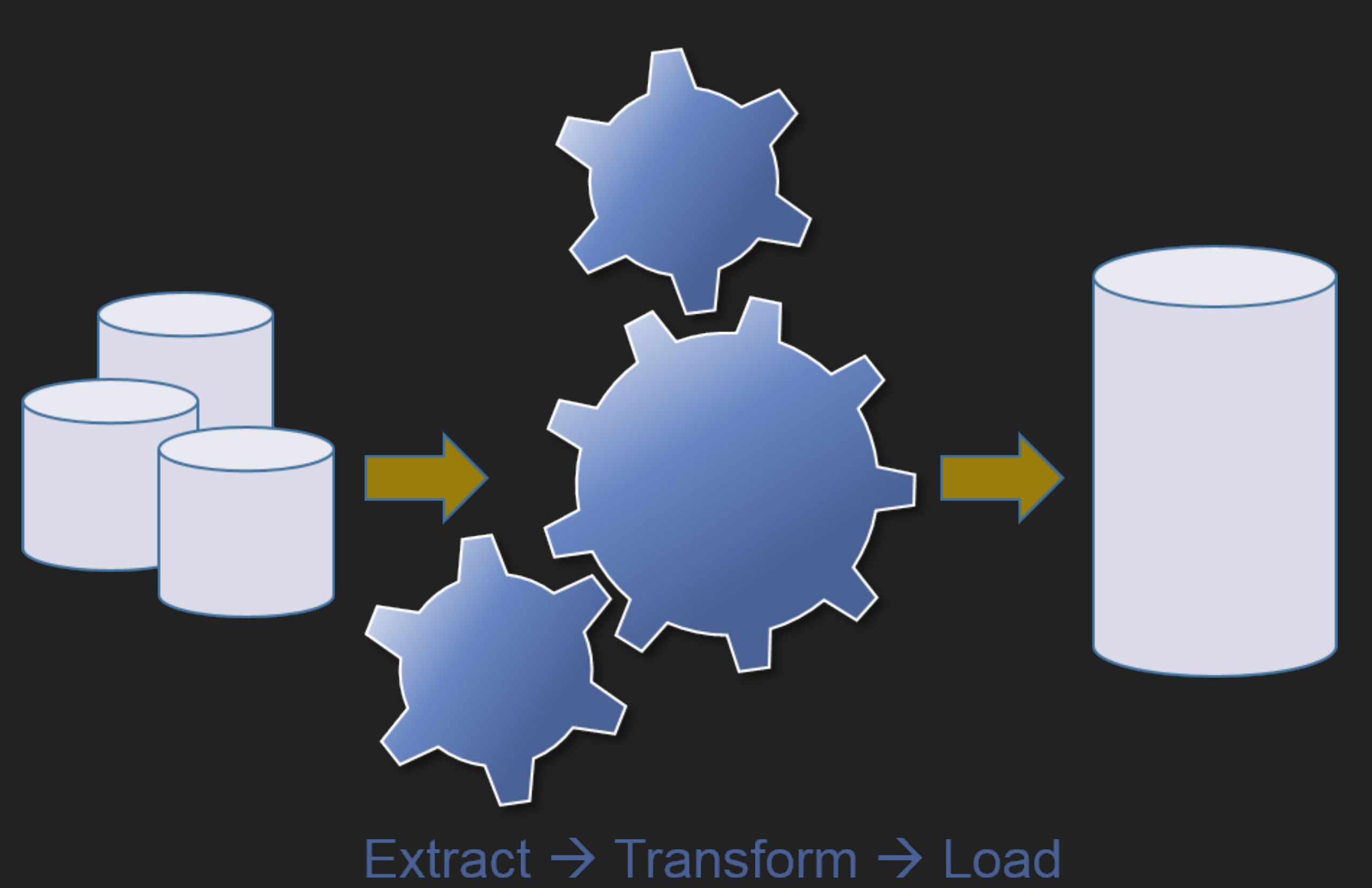

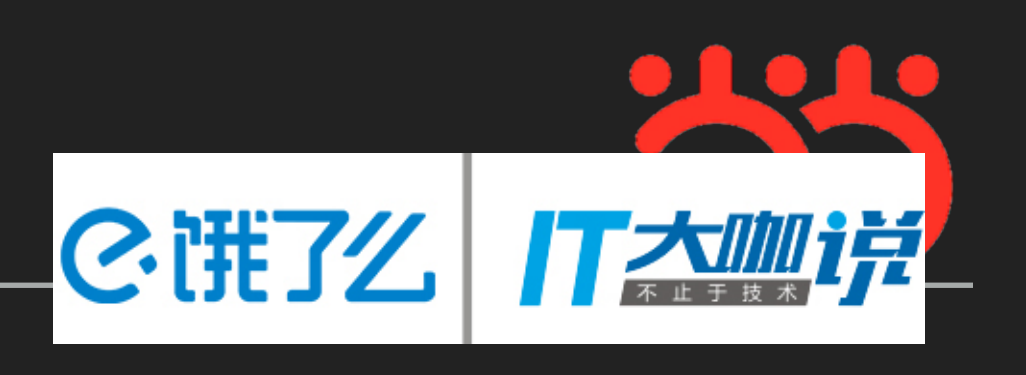

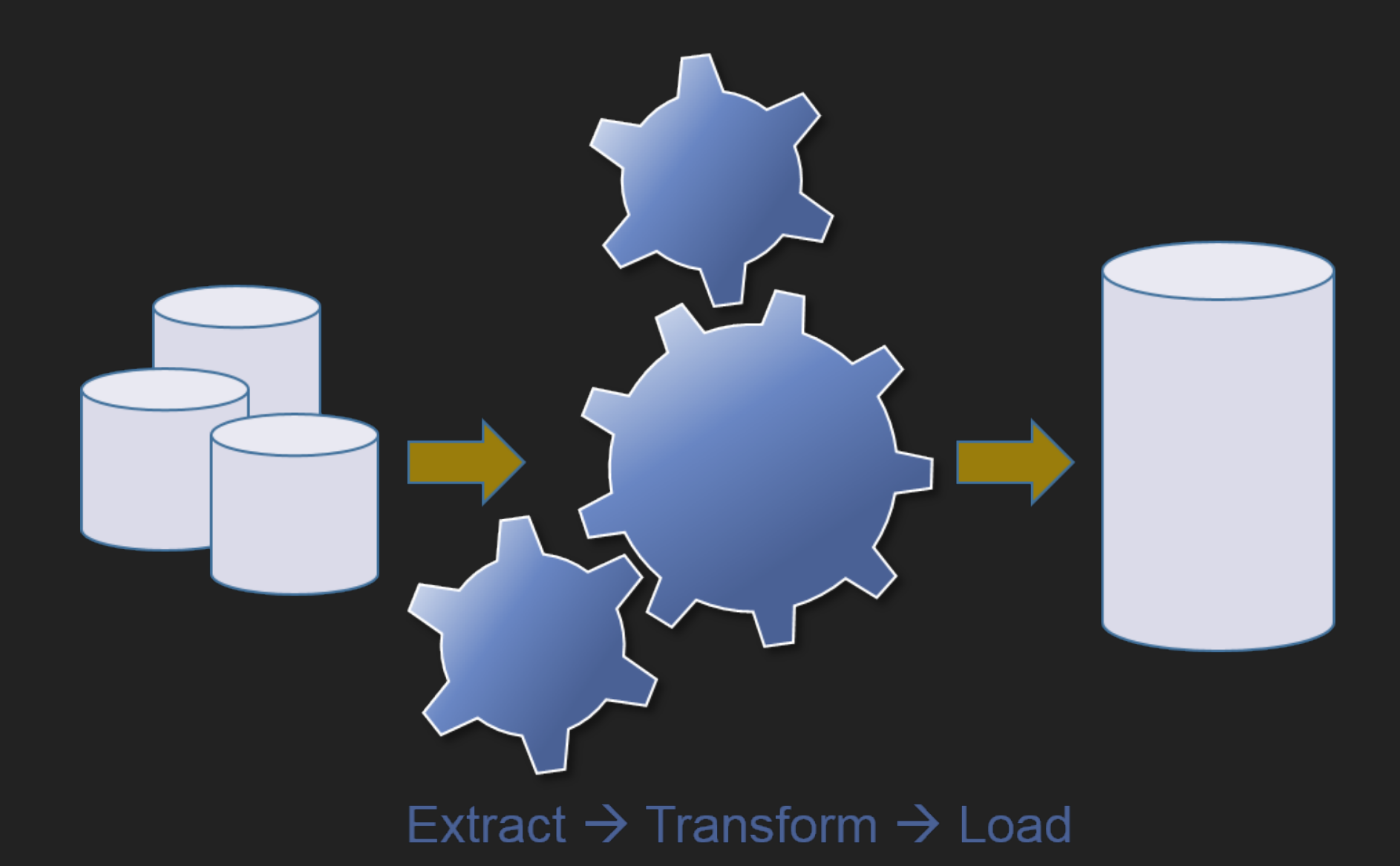

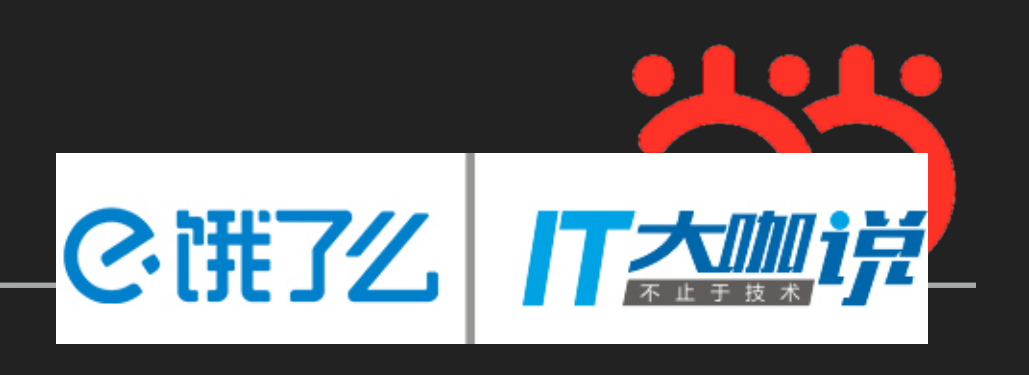

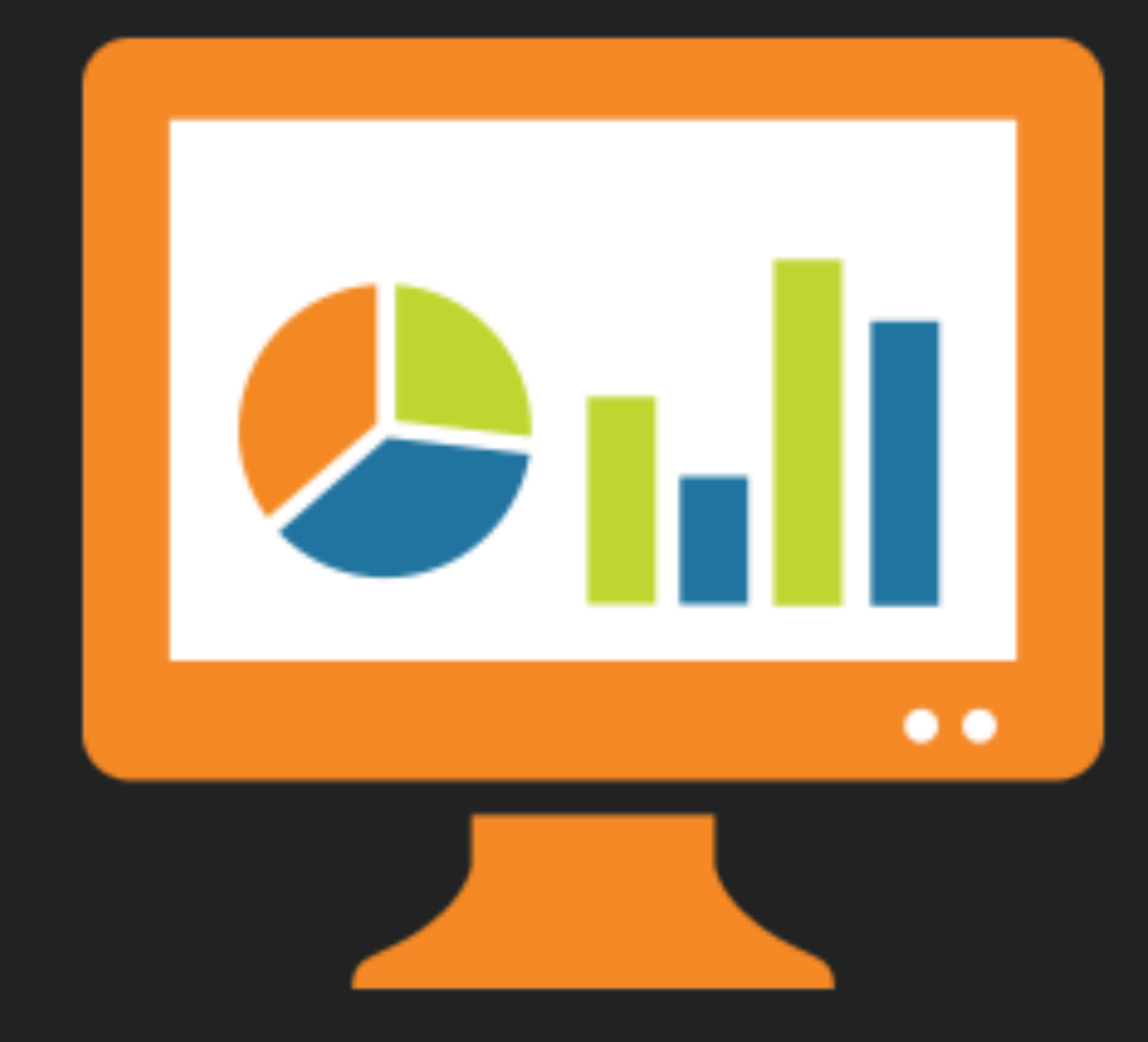

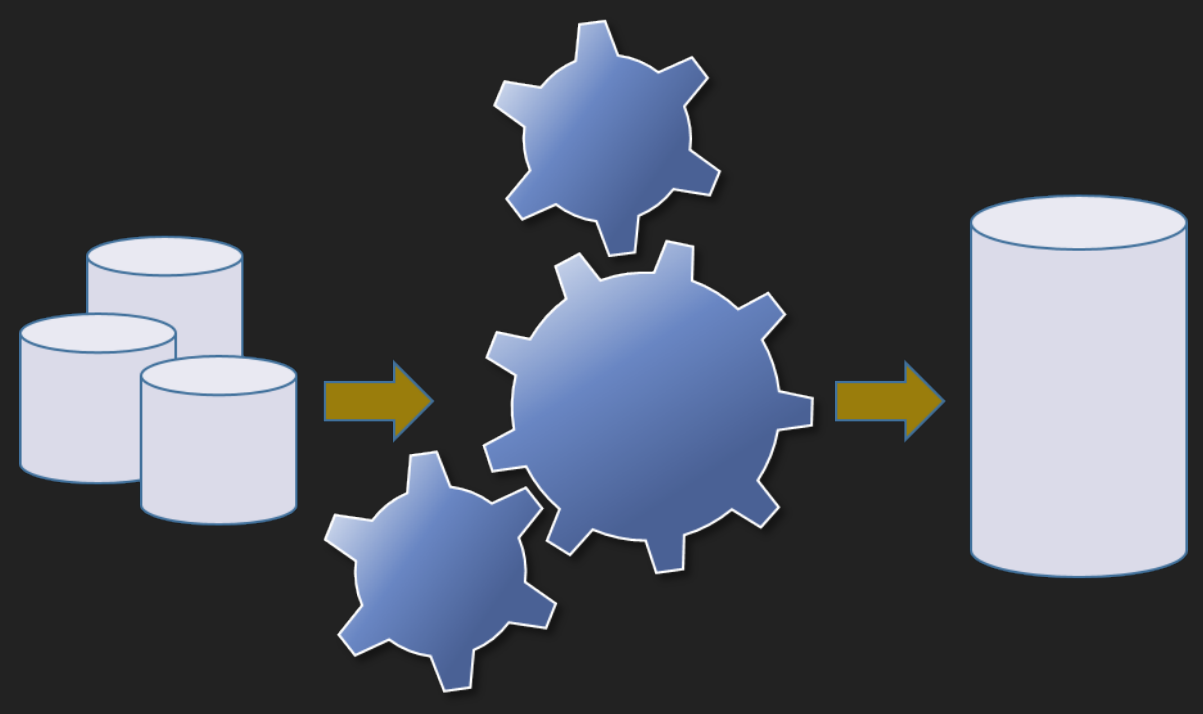

Extract  $\rightarrow$  Transform  $\rightarrow$  Load

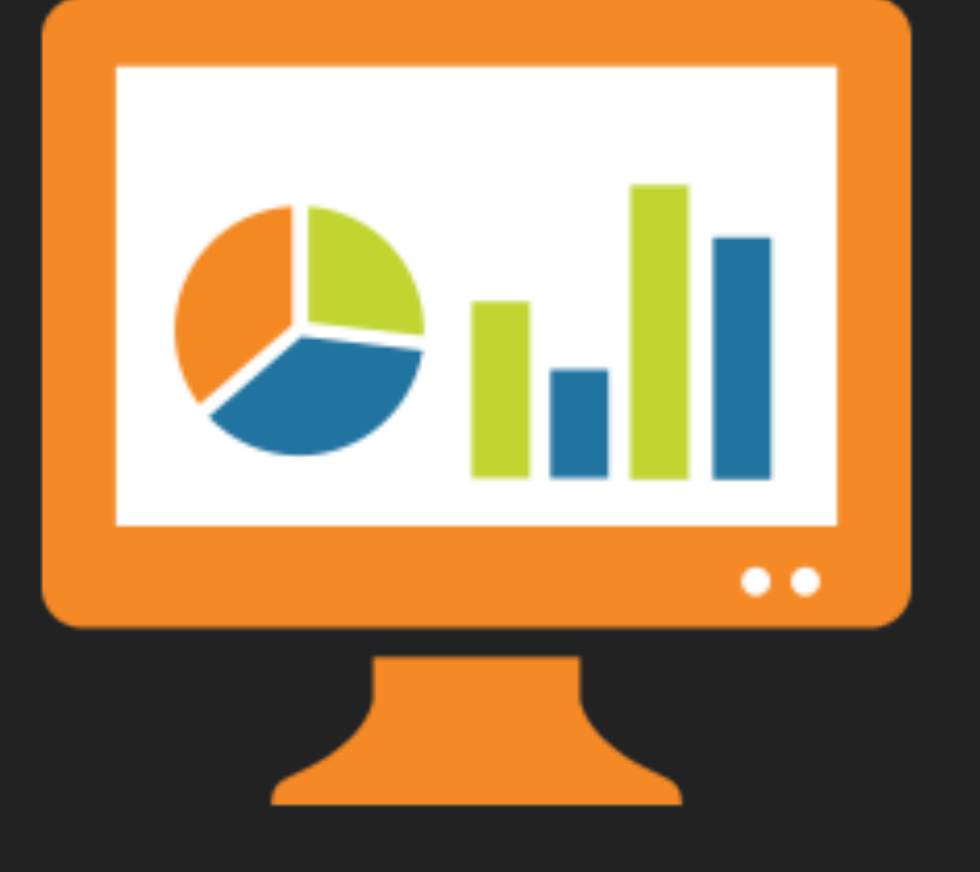

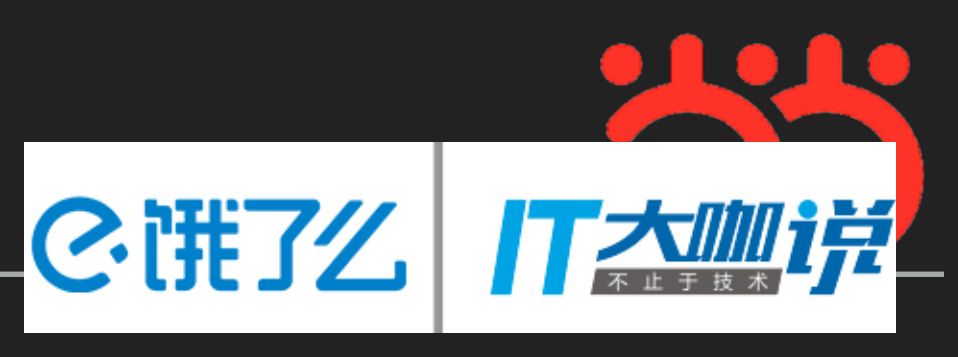

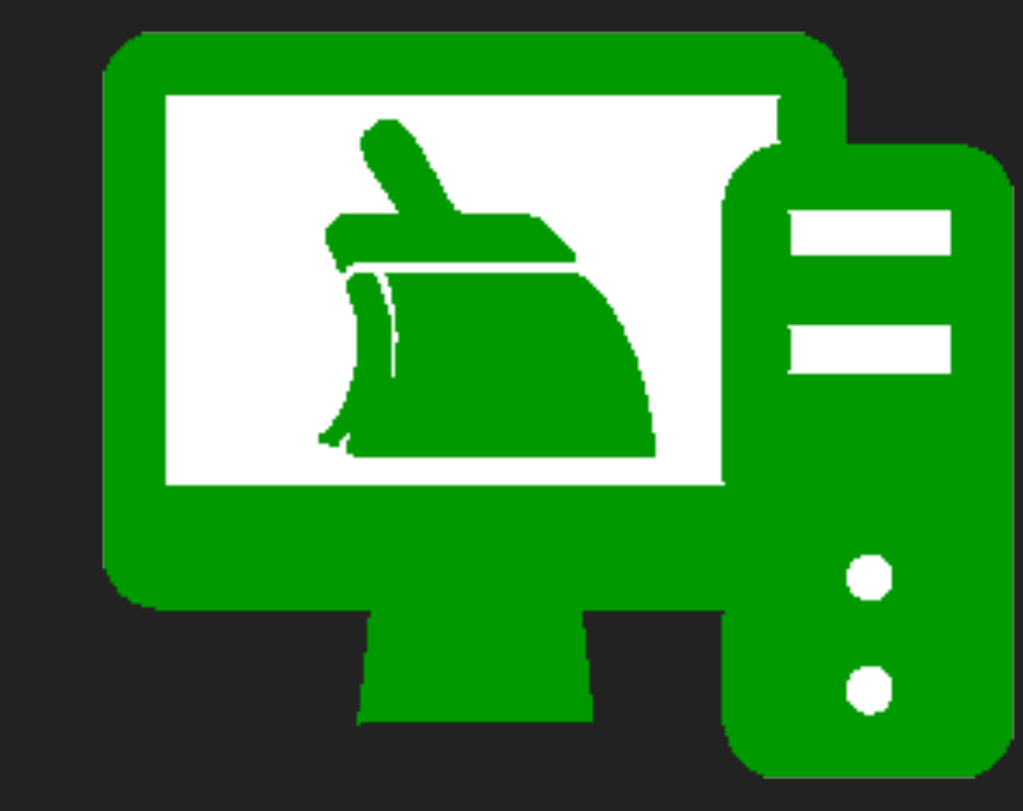

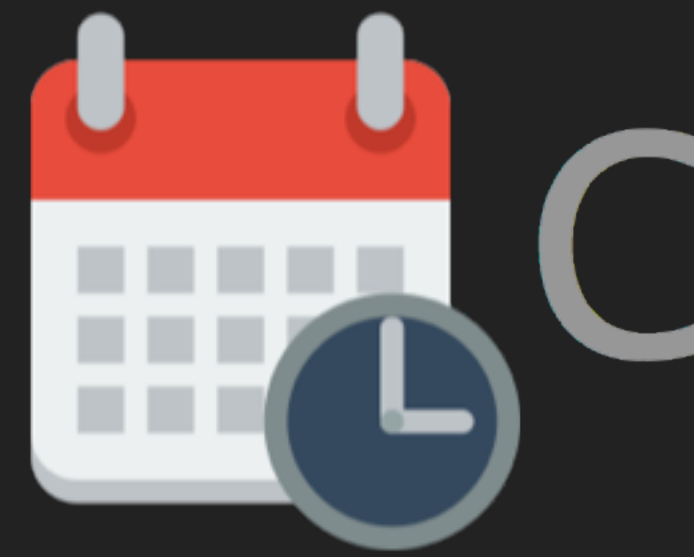

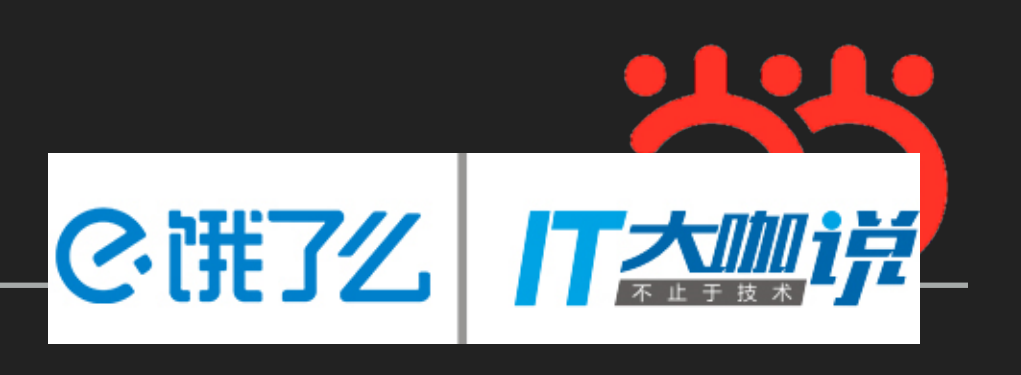

# EnCrontab

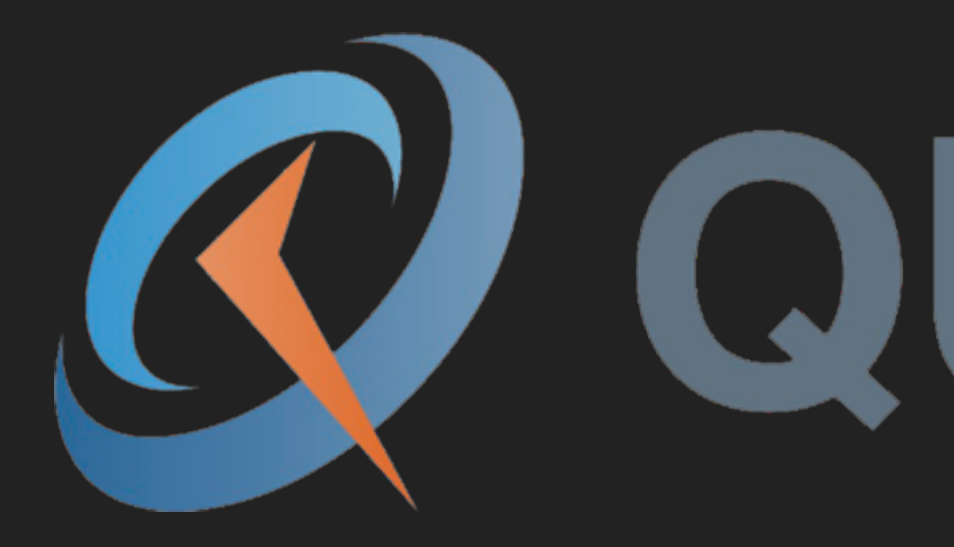

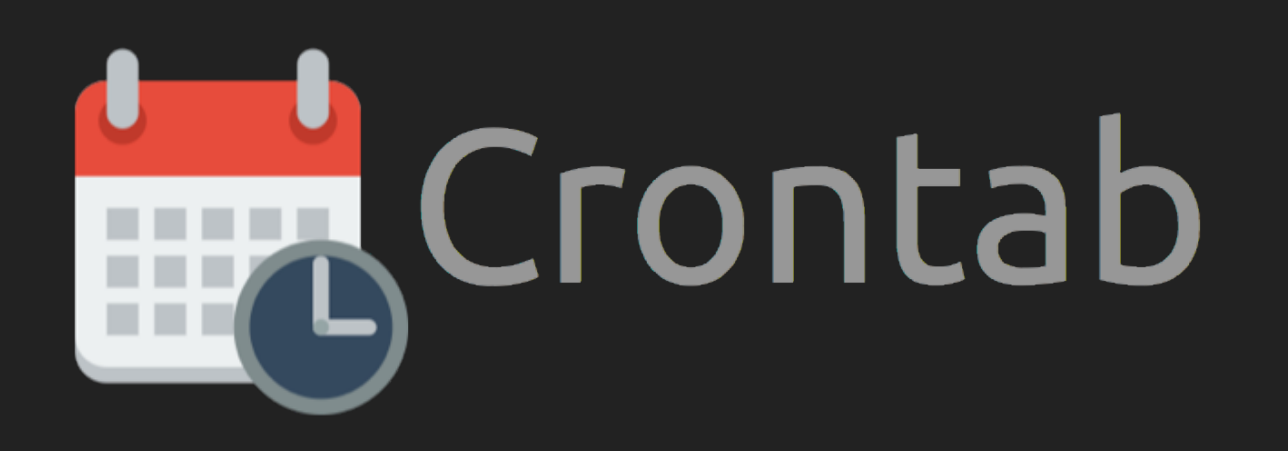

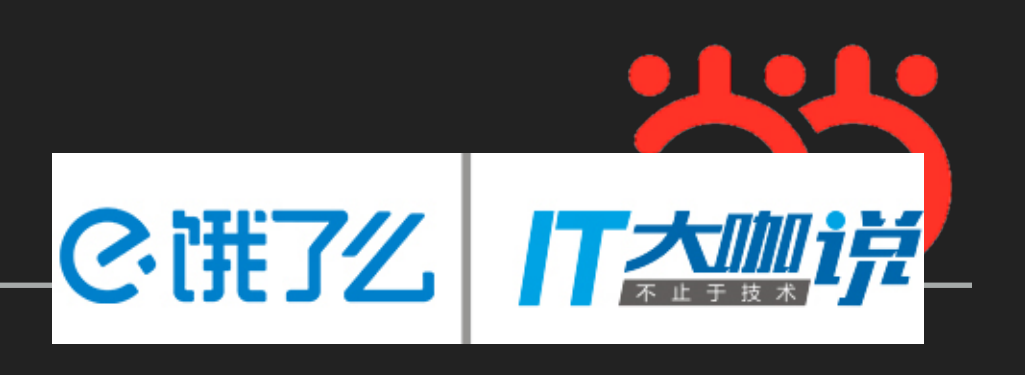

# Q QUARTZ

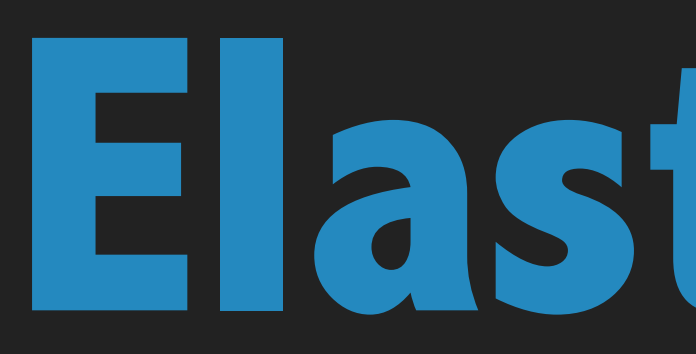

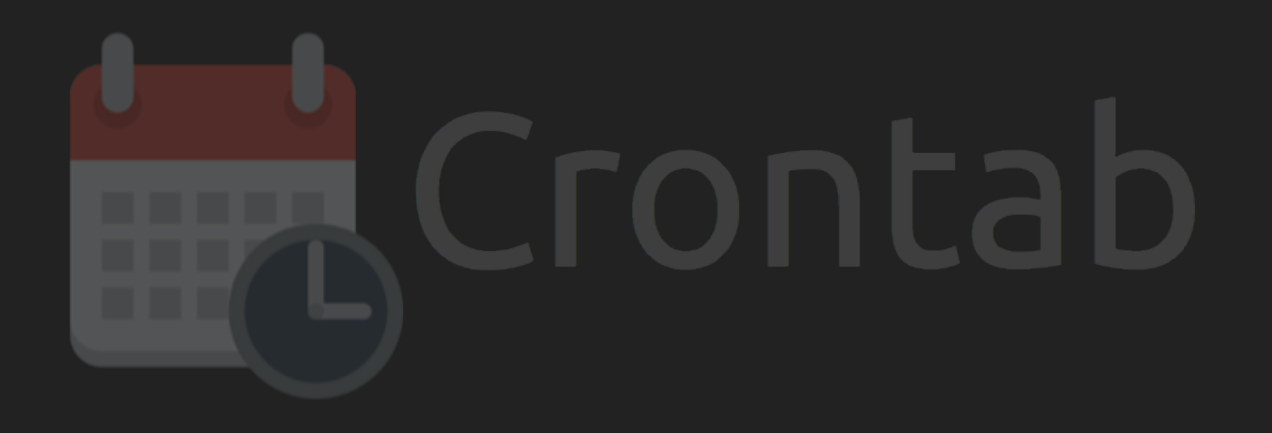

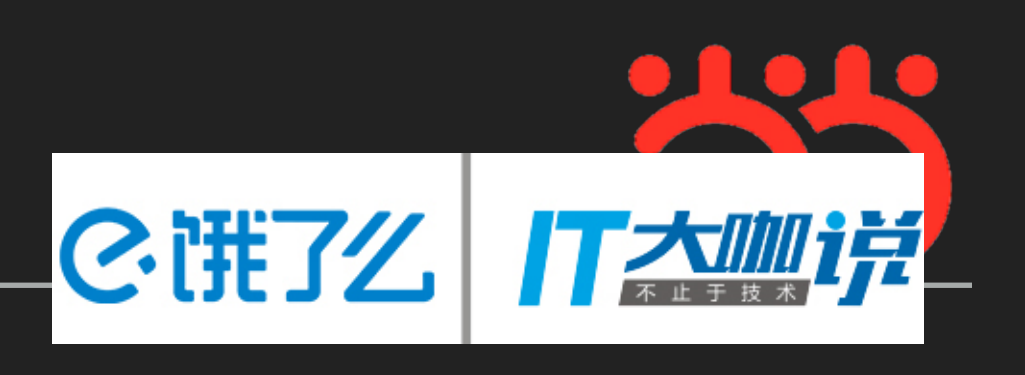

## **Elastic-Job**

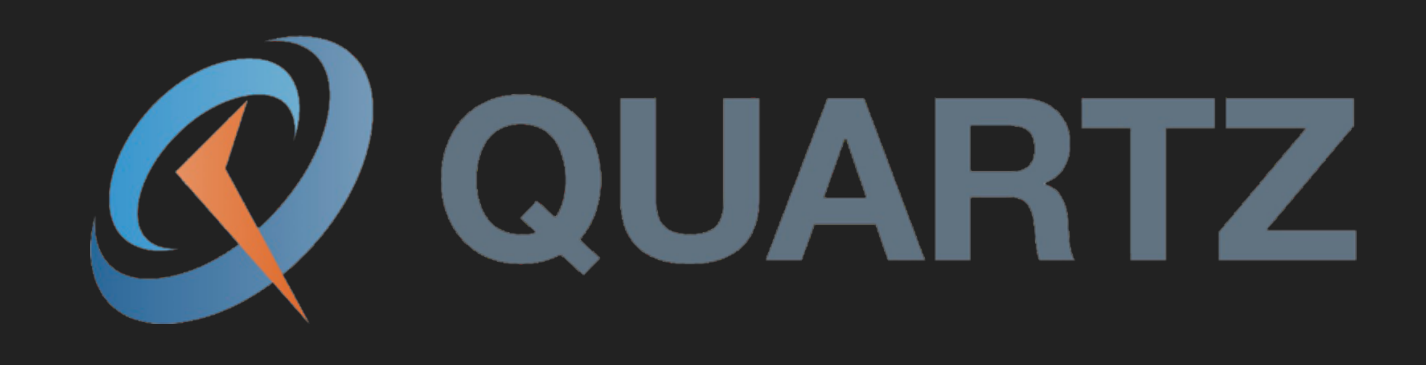

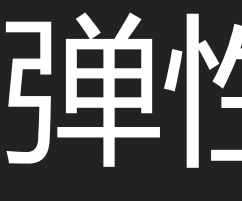

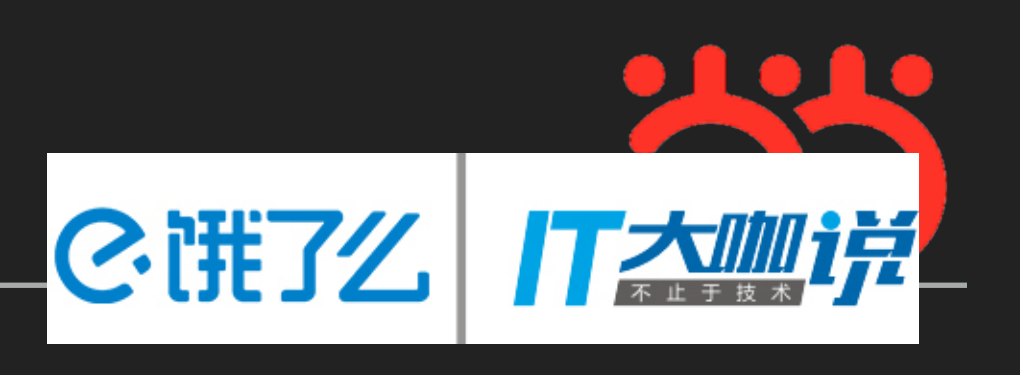

## 弹性的本质

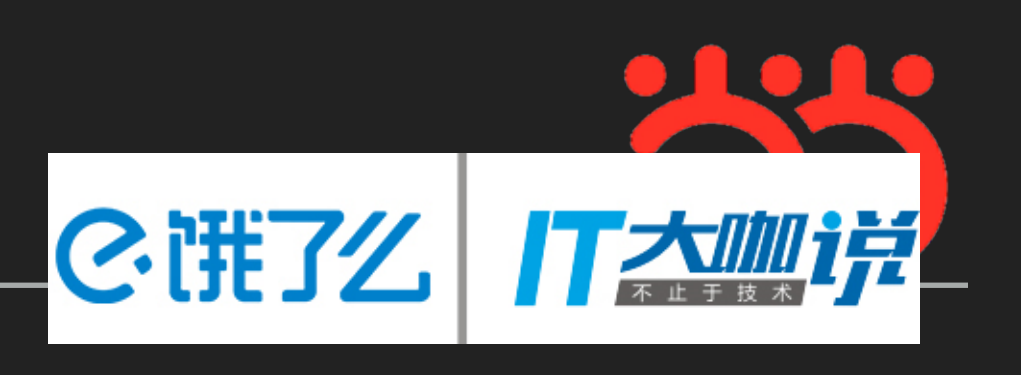

## **Scale-out**

8 O 8 O **O** 

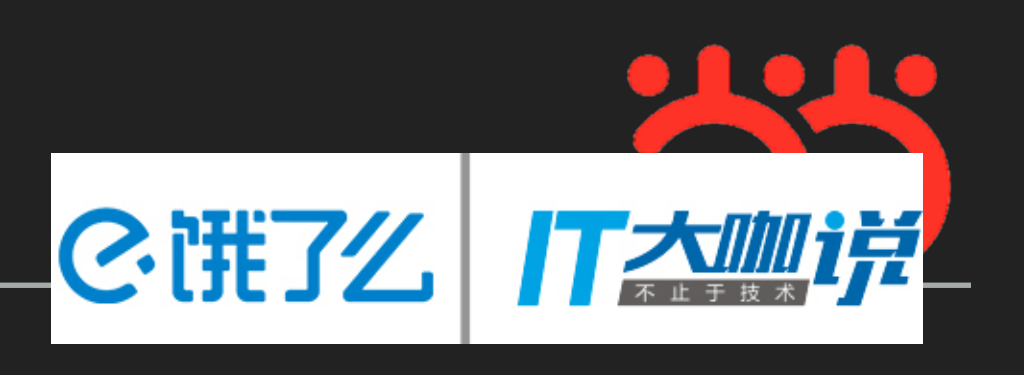

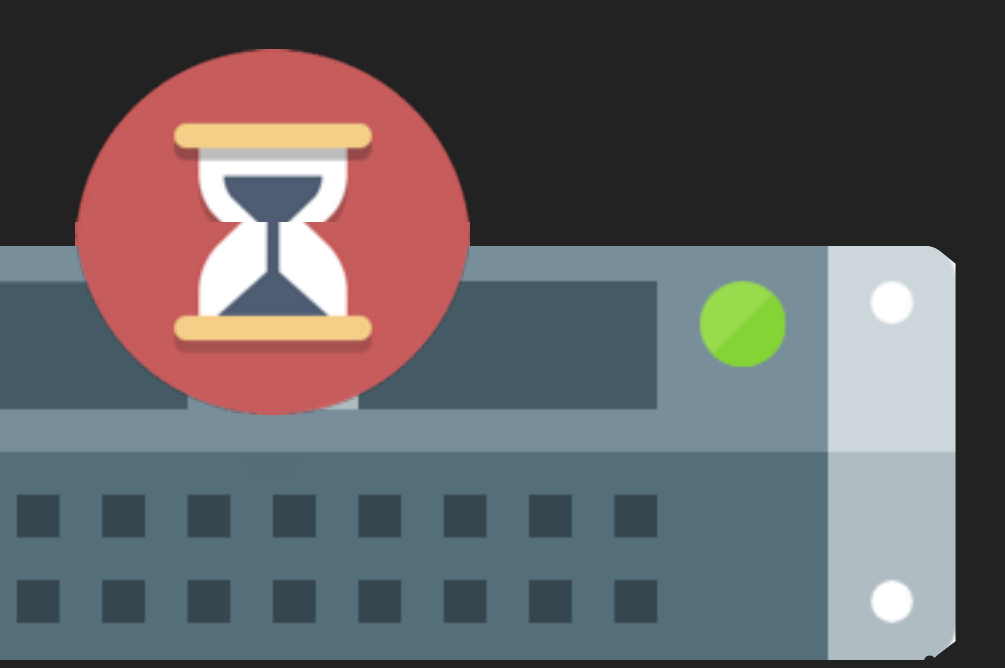

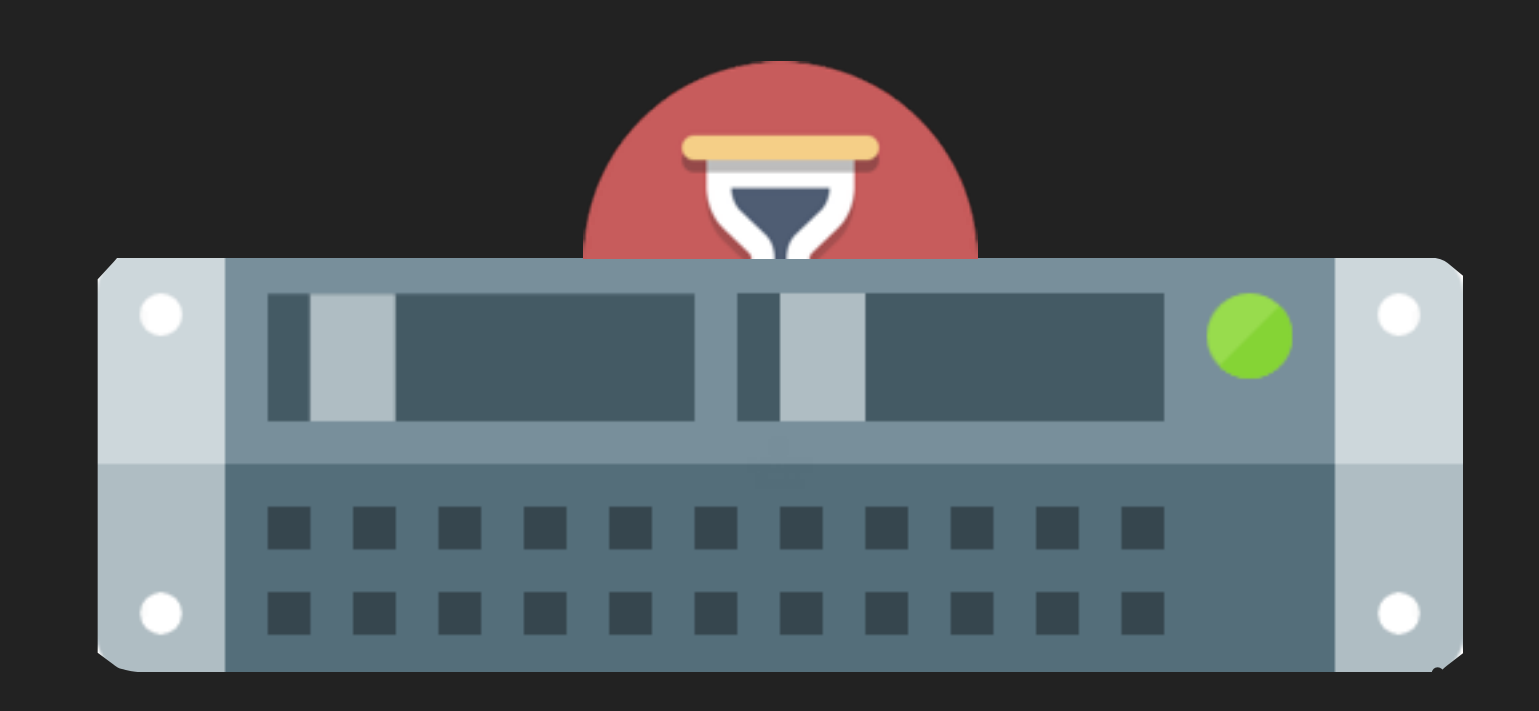

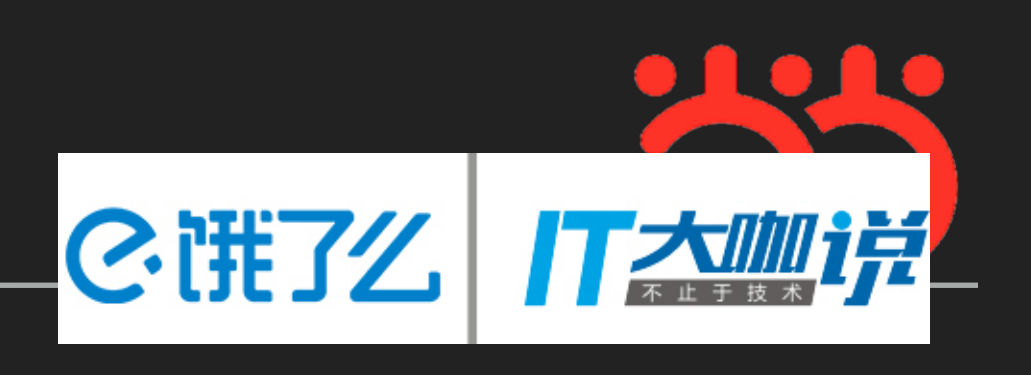

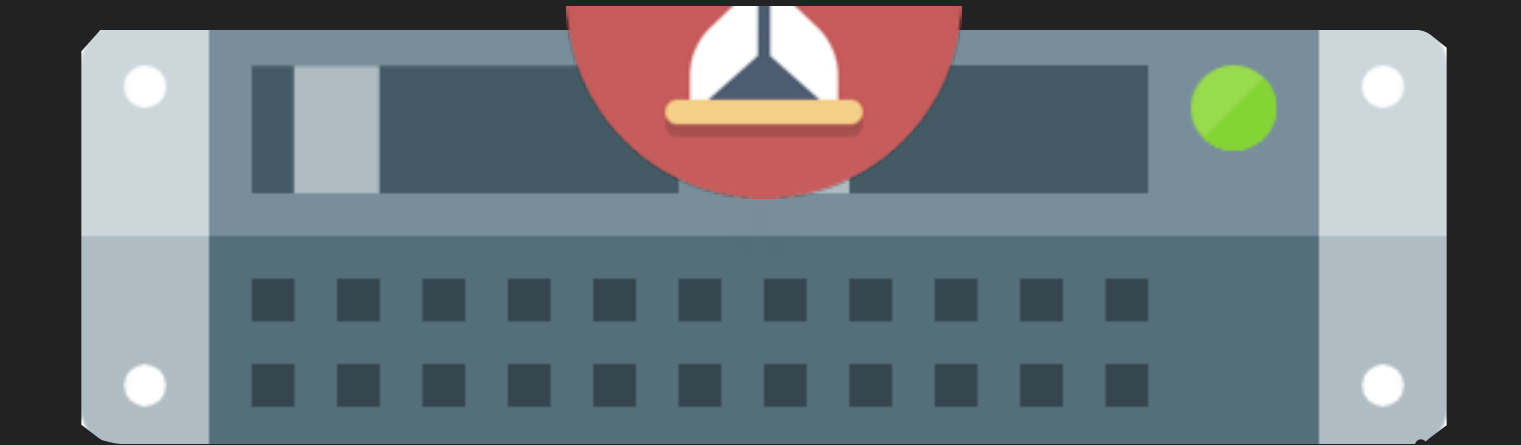

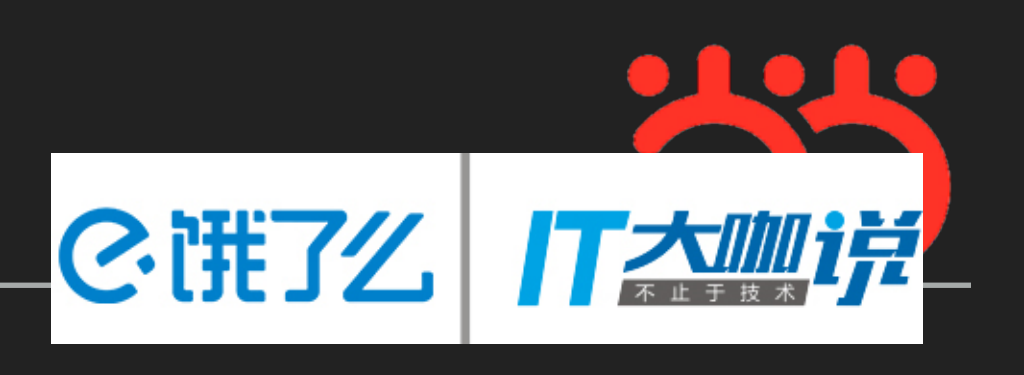

## **Fail Tolerance**

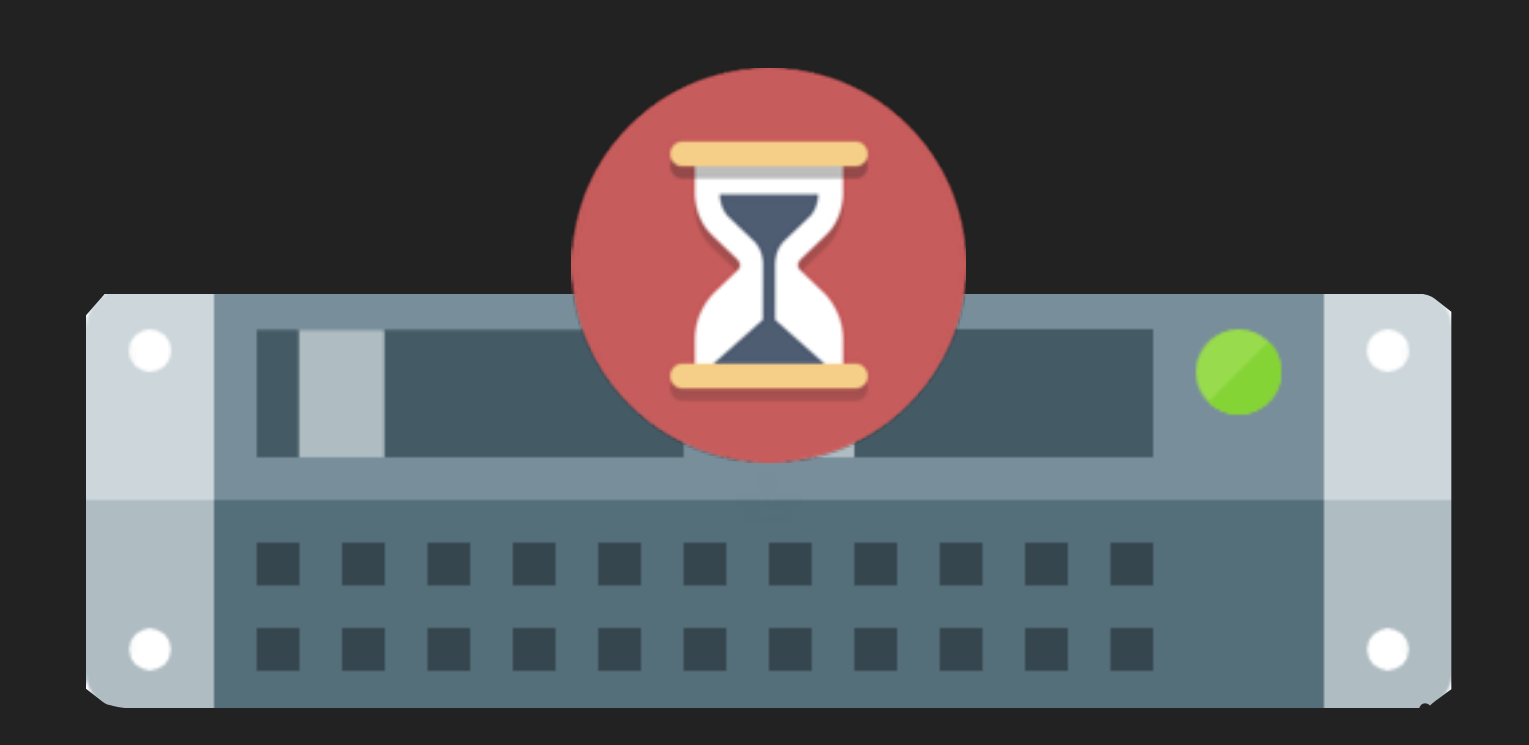

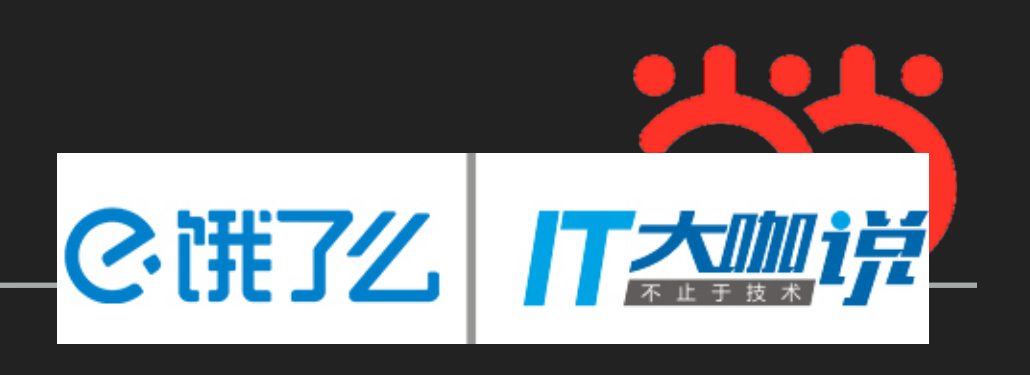

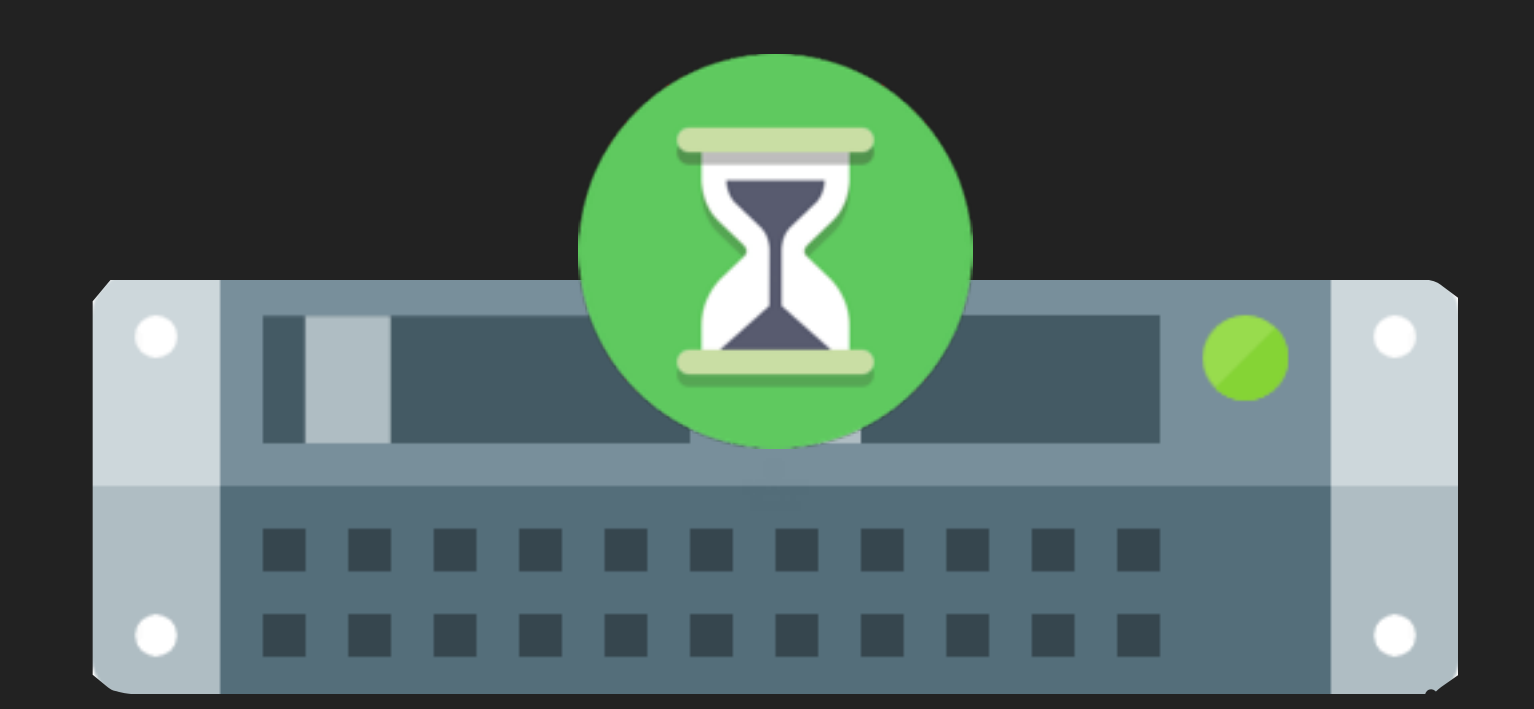

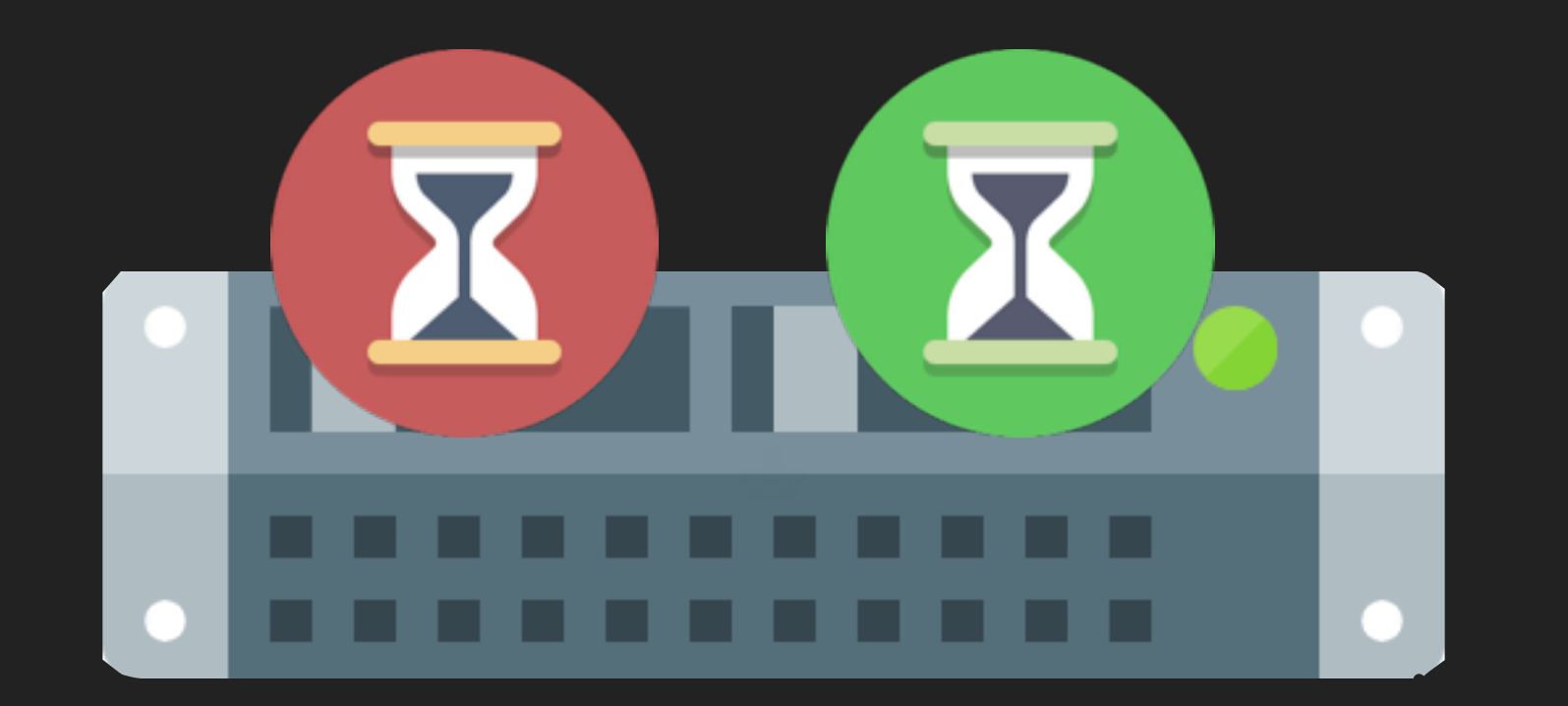

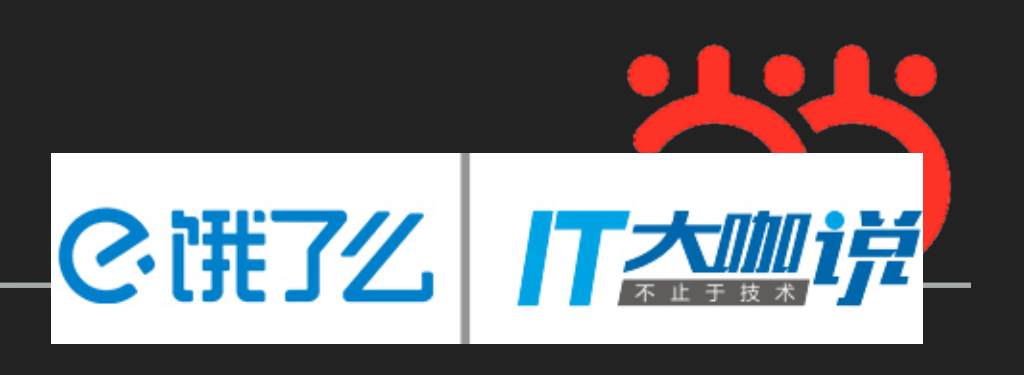

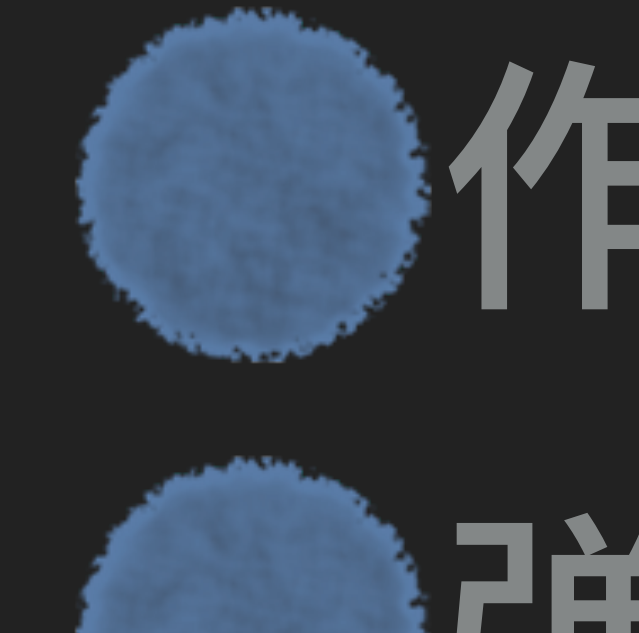

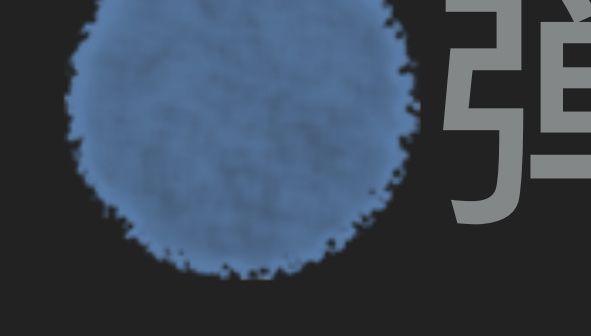

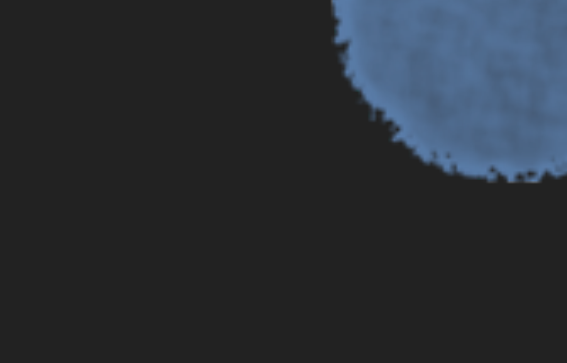

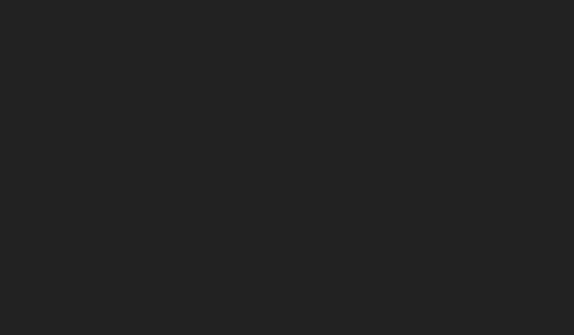

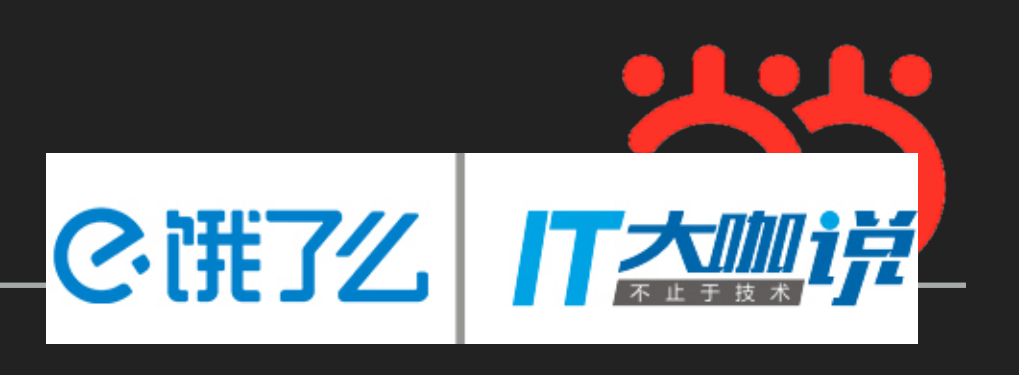

## 作业简史 建性作业

### **Operator API**

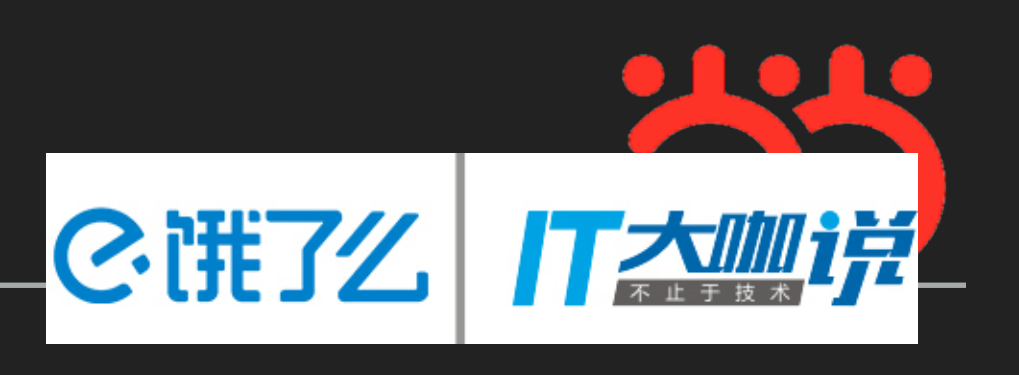

### WEB UI

### RESTful API

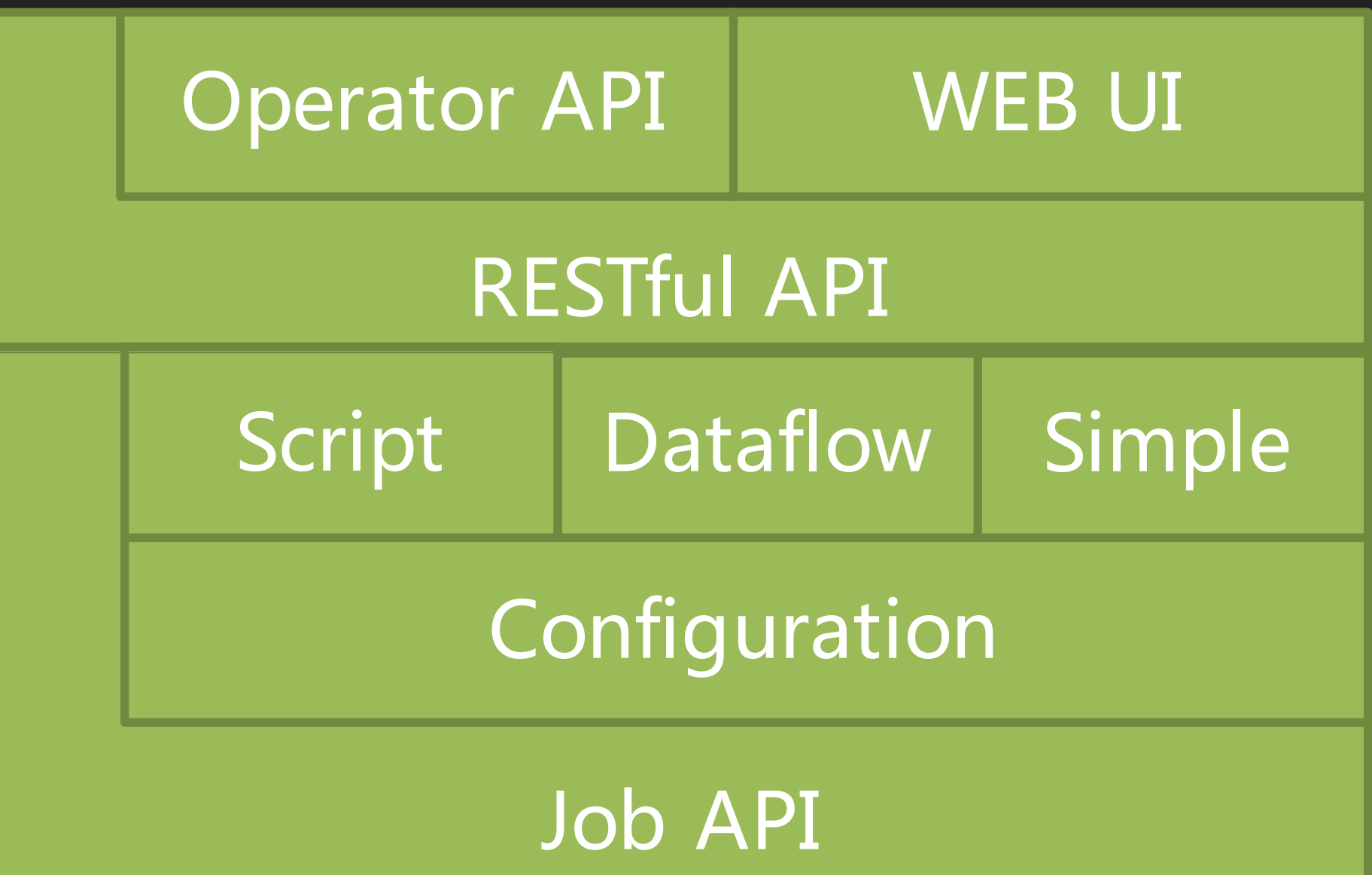

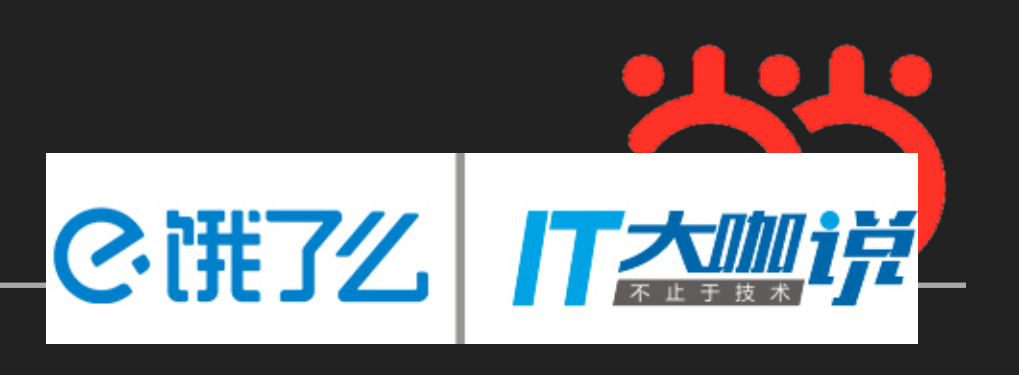

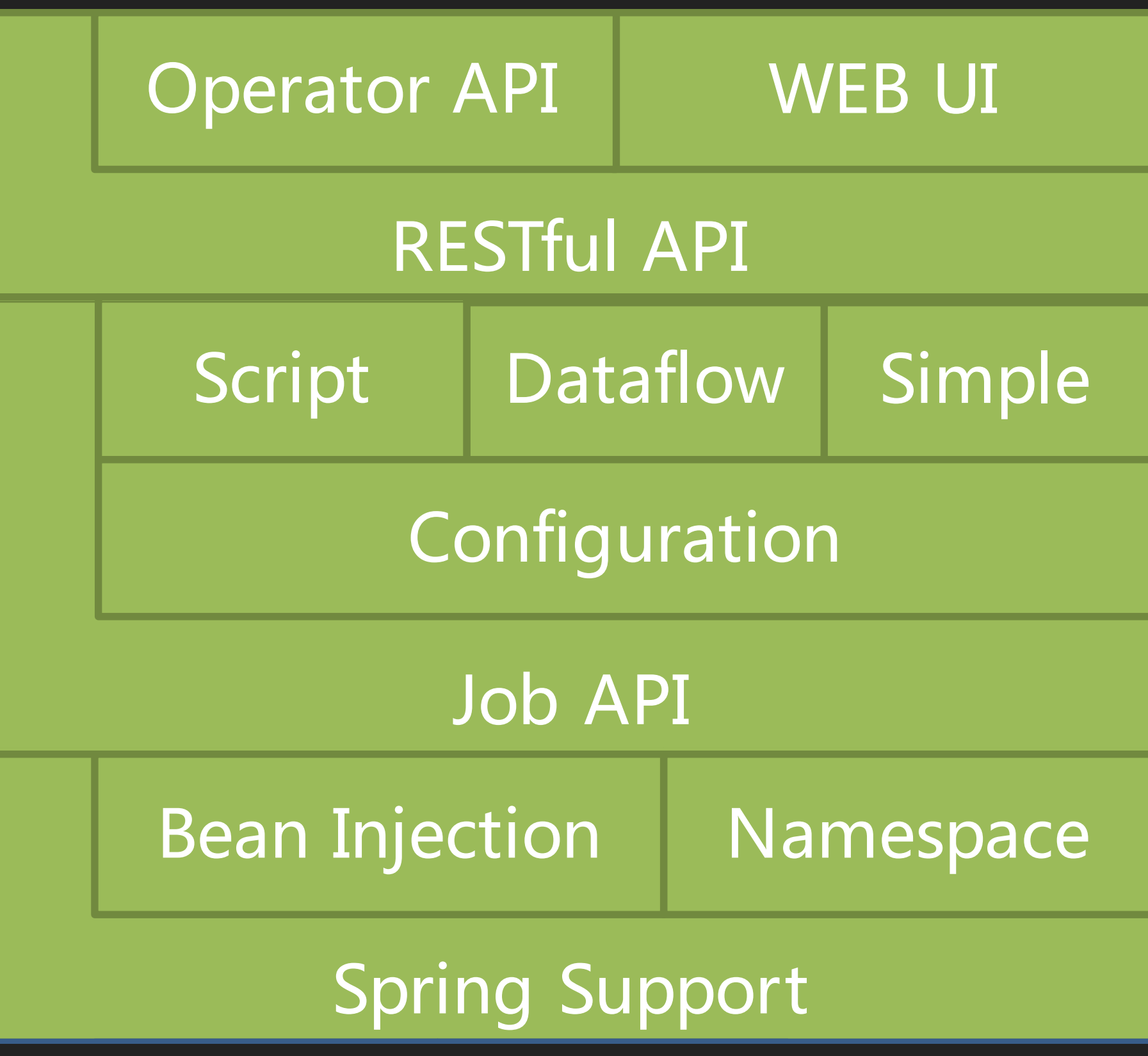

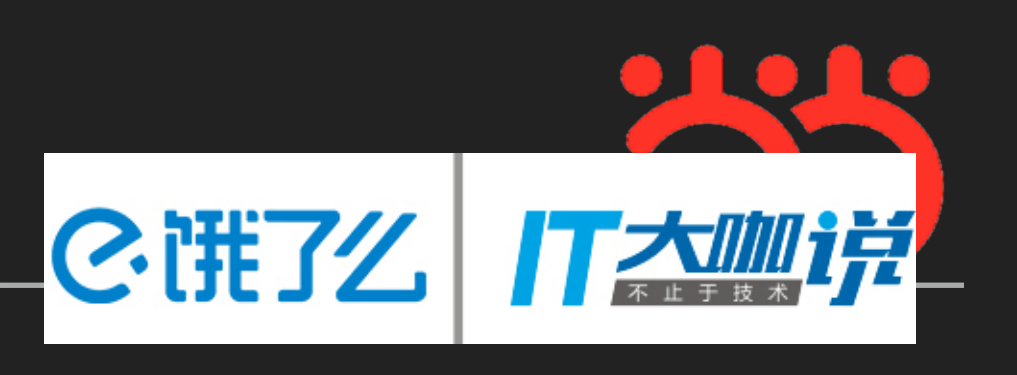

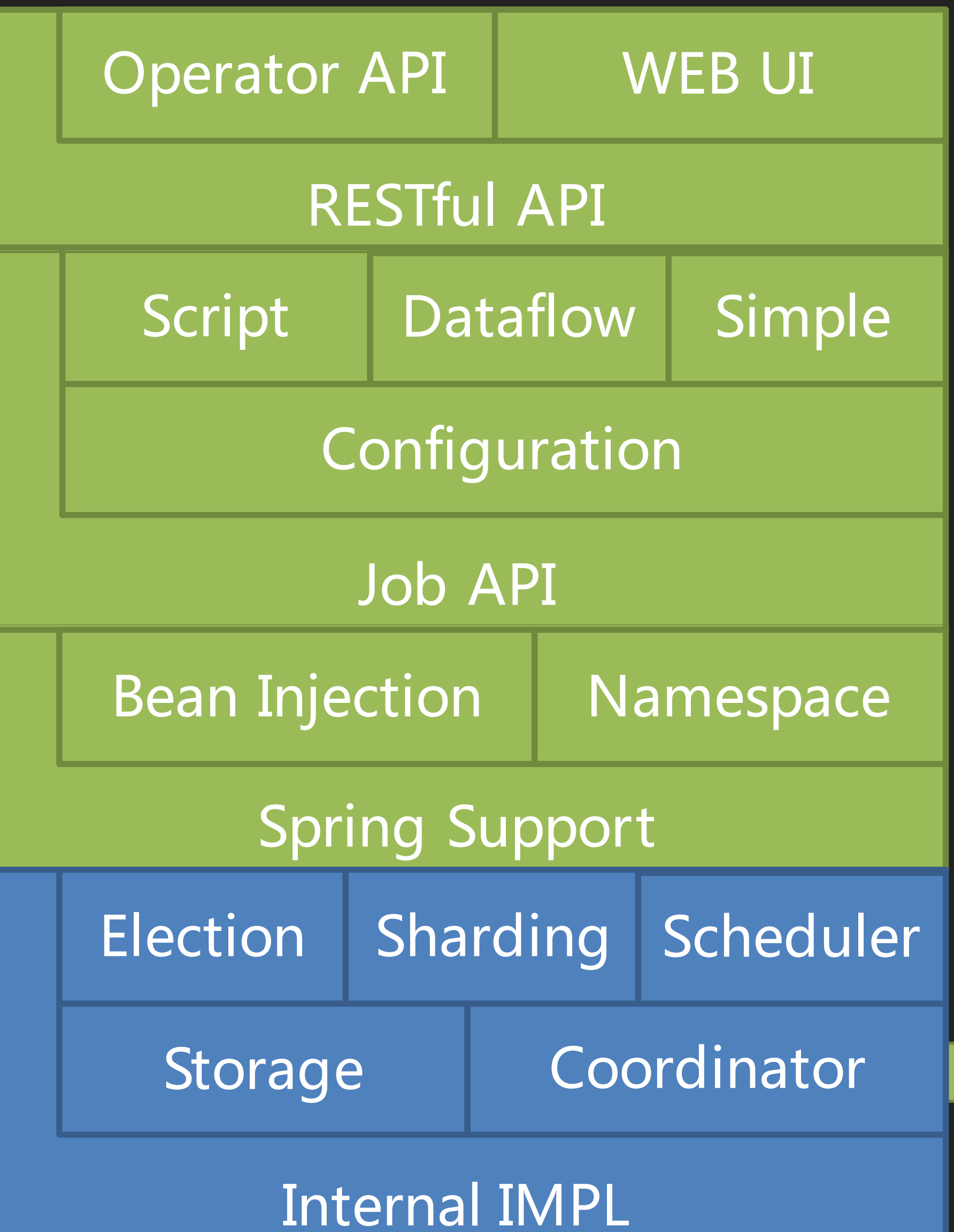

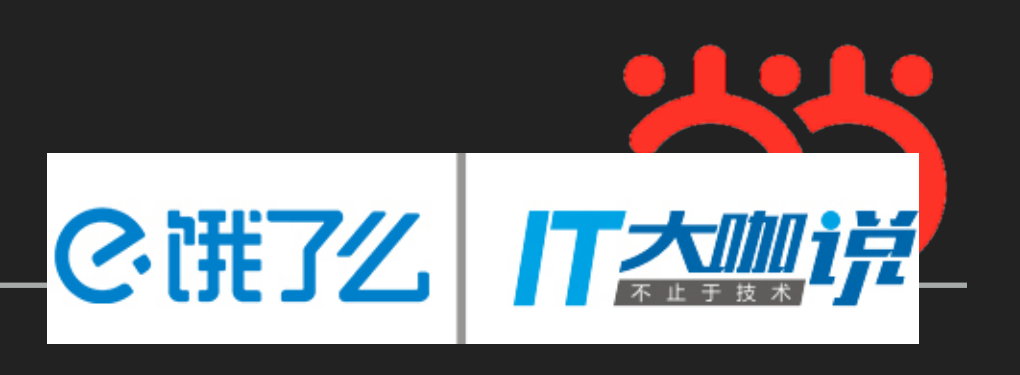

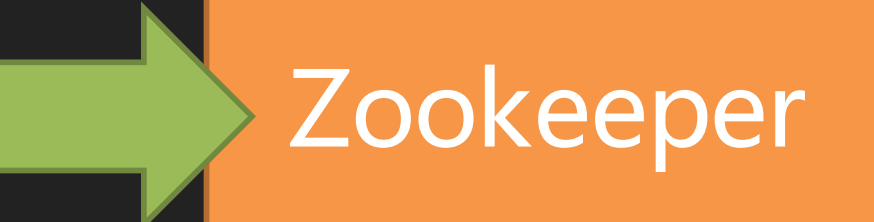

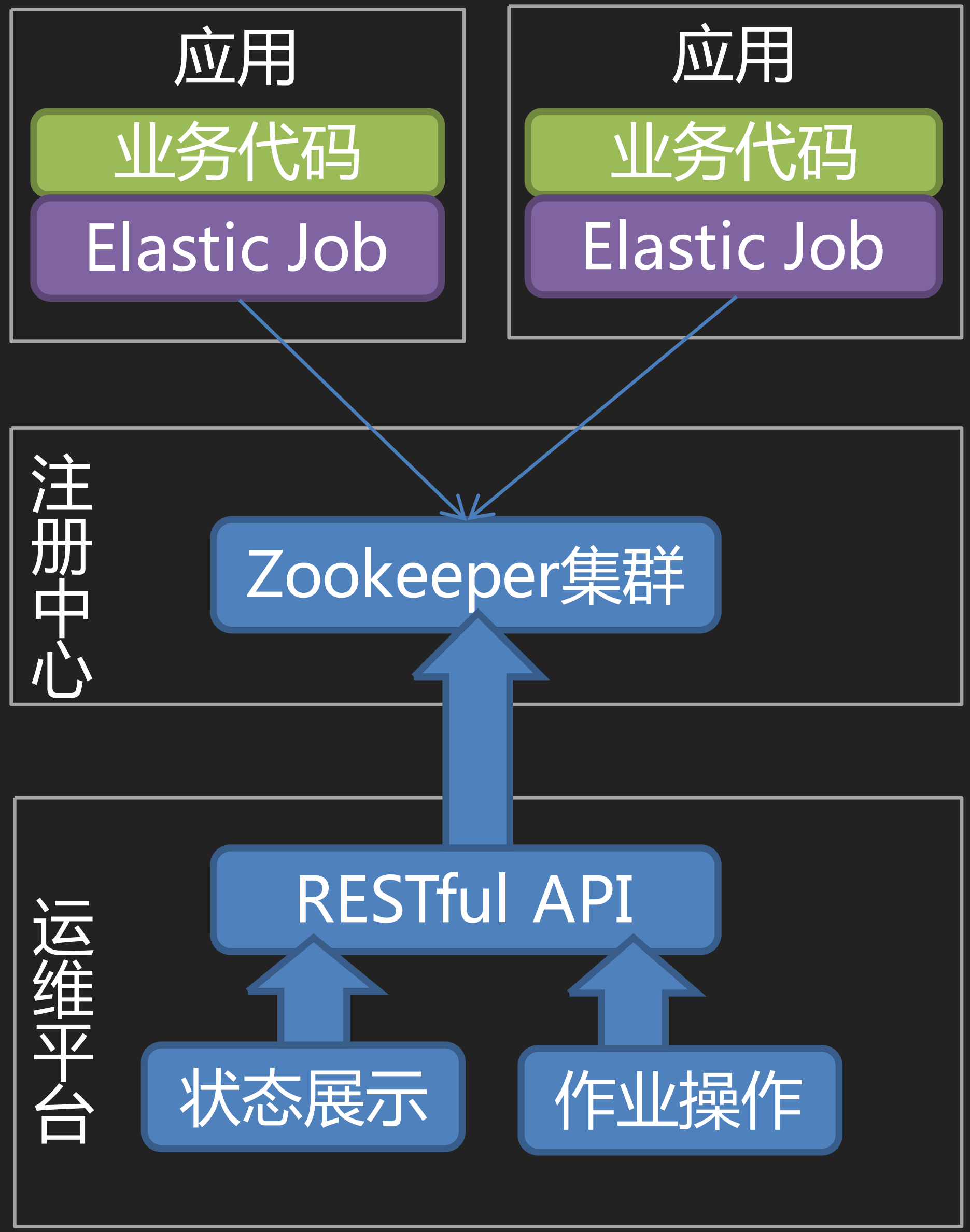

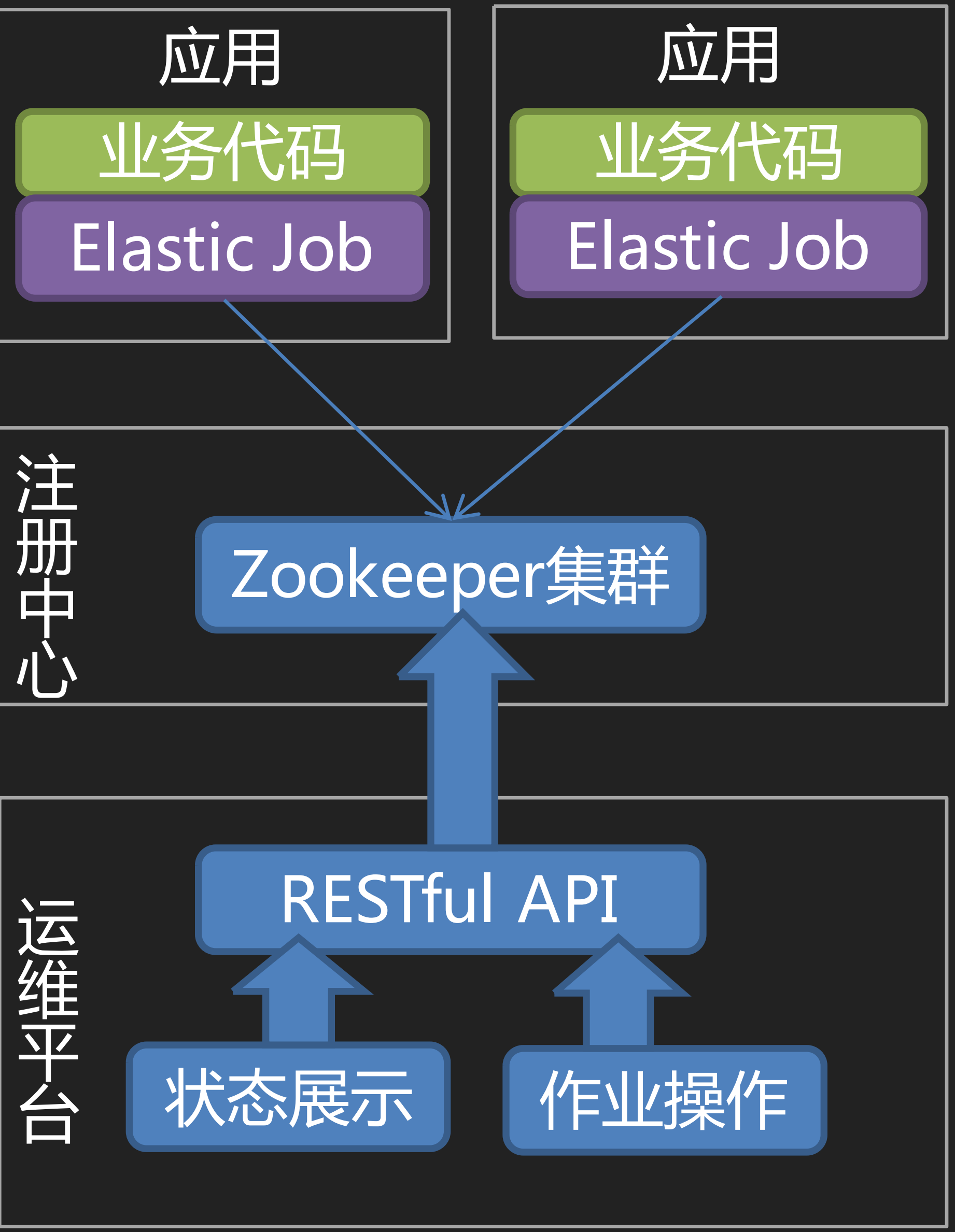

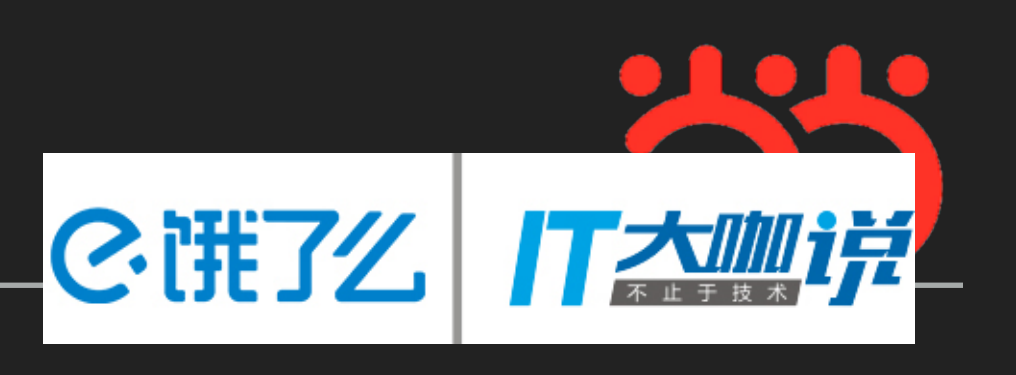

EmbedZookeeperServer.*start*(*EMBED\_ZOOKEEPER\_PORT*); CoordinatorRegistryCenter regCenter = *setUpRegistryCenter*(); JobEventConfiguration jobEventConfig = new JobEventRdbConfiguration(*setUpEventTraceDataSource*()); JobCoreConfiguration coreConfig = JobCoreConfiguration.*newBuilder*("javaSimpleJob", "0/5  $* * * * ?$ ", 3).shardingItemParameters("0=Beijing,1=Shanghai,2=Guangzhou").build(); SimpleJobConfiguration simpleJobConfig = new SimpleJobConfiguration(coreConfig, JavaSimpleJob.class.getCanonicalName()); new JobScheduler(regCenter, LiteJobConfiguration.*newBuilder*(simpleJobConfig).build(), jobEventConfig, new JavaSimpleListener(), new JavaSimpleDistributeListener(1000L, 2000L)).init();

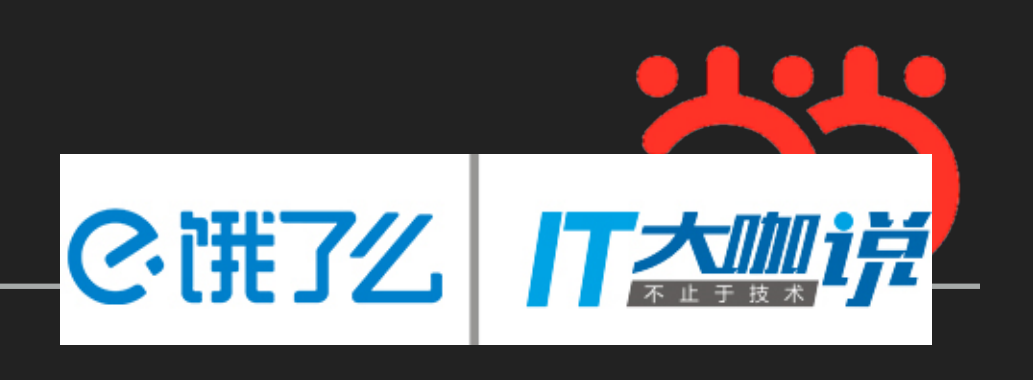

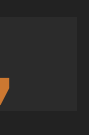

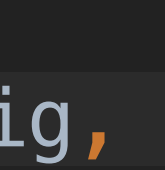

### public class JavaSimpleJob implements SimpleJob {

 @Override public void execute(final ShardingContext shardingContext) { Thread.*currentThread*().getId(), new Date(), shardingContext, "simple job")); for (Foo each : data) { fooRepository.setCompleted(each.getId()); } } }

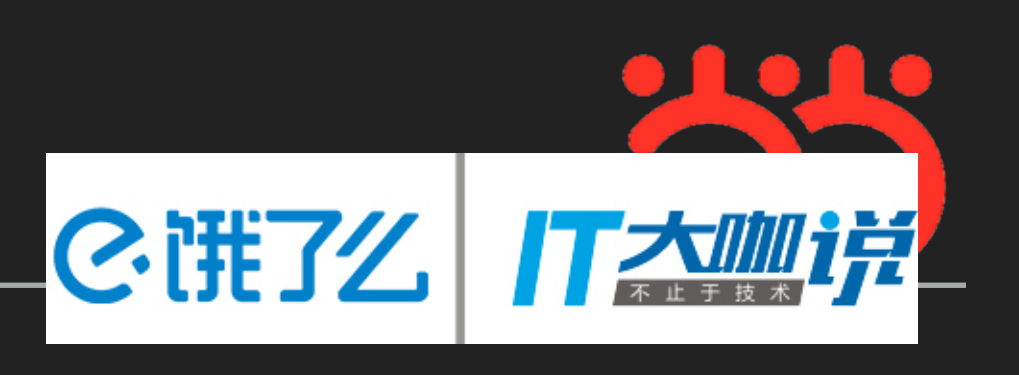

private FooRepository fooRepository = FooRepositoryFactory.*getFooRepository*();

```
 System.out.println(String.format("------Thread ID: %s, Date: %s, Sharding Context: %s, Action: %s", 
List<Foo> data = fooRepository.findTodoData(shardingContext.getShardingParameter(), 10);
```
simple.id=springSimpleJob simple.class=com.dangdang.ddframe.job.example.job.simple.SpringSimpleJob simple.cron=0/5  $* * * * ?$ simple.shardingTotalCount=3 simple.shardingItemParameters=0=Beijing,1=Shanghai,2=Guangzhou simple.monitorExecution=false simple.failover=true simple.description=\u53EA\u8FD0\u884C\u4E00\u6B21\u7684\u4F5C\u4E1A\u793A\u4F8B simple.disabled=false simple.overwrite=true simple.monitorPort=9888

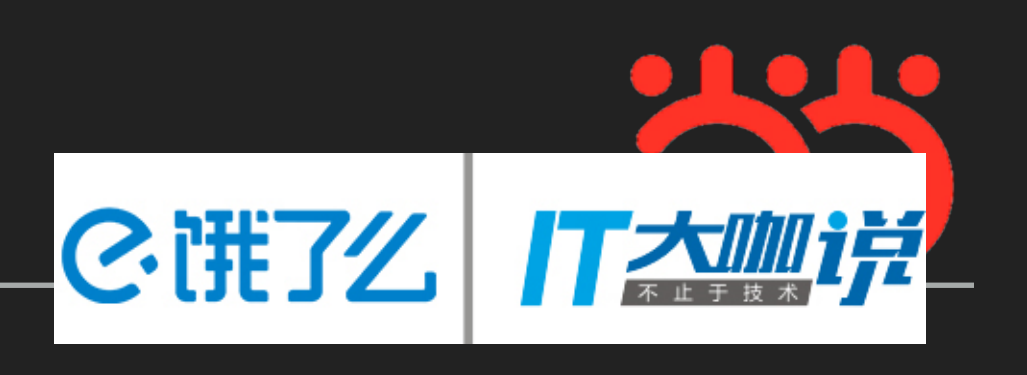

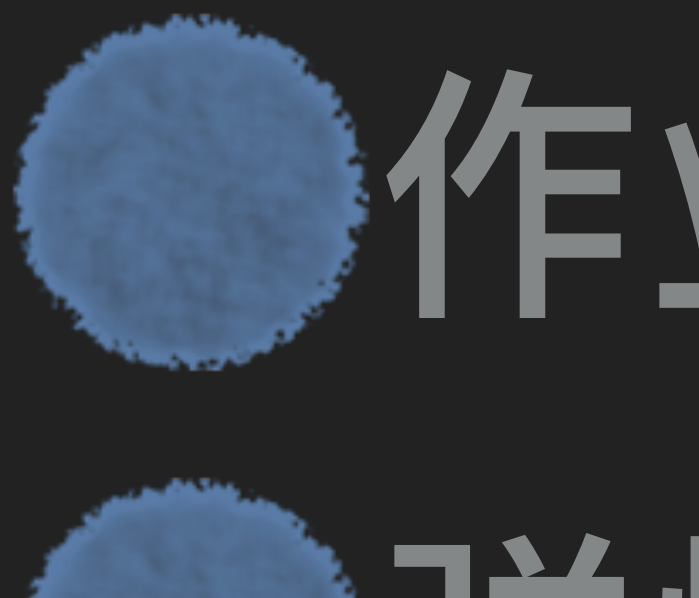

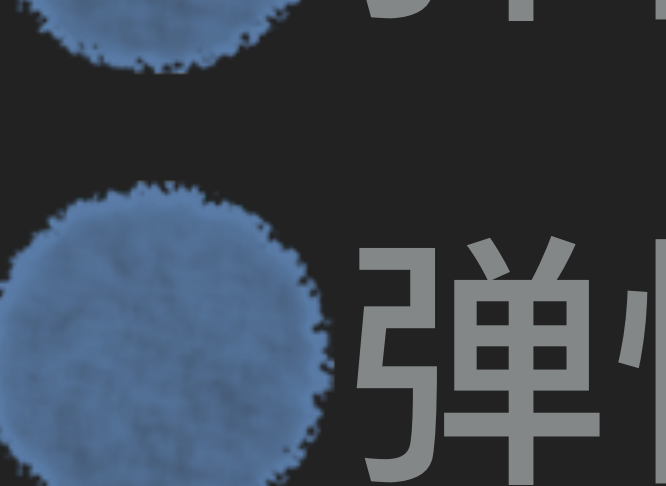

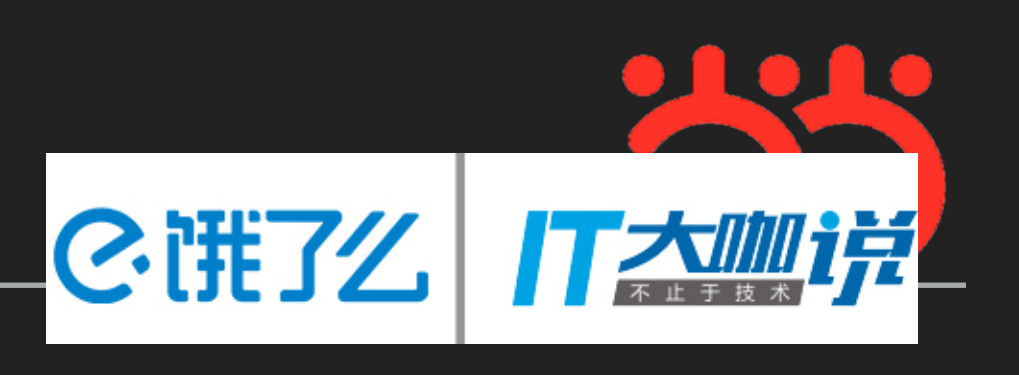

## 作业简史 强单性作业 弹性作业云

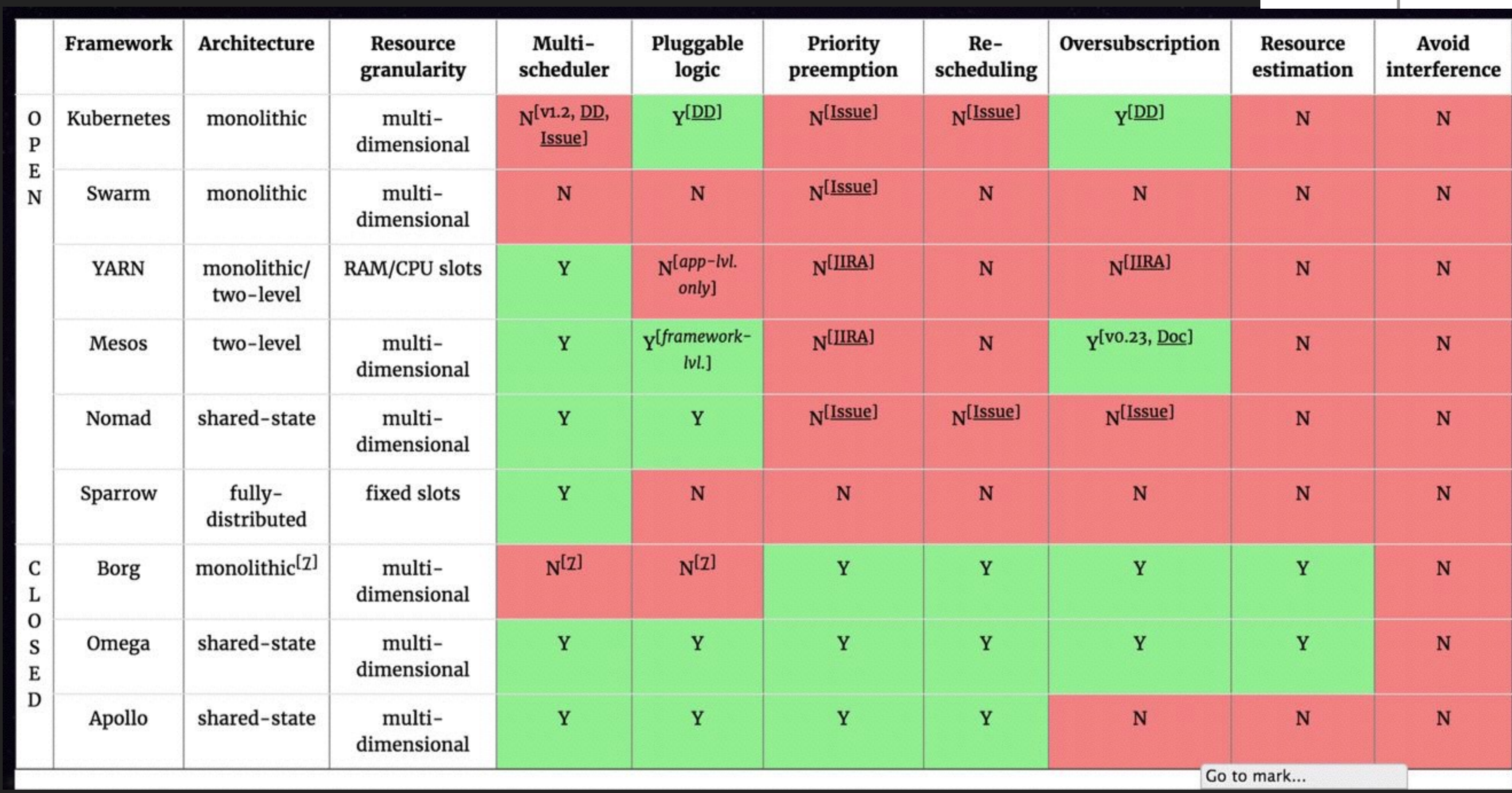

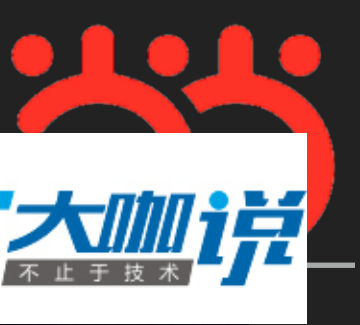

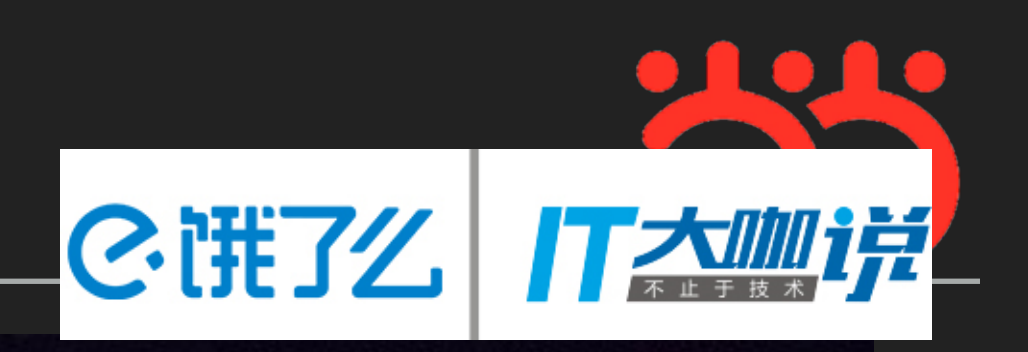

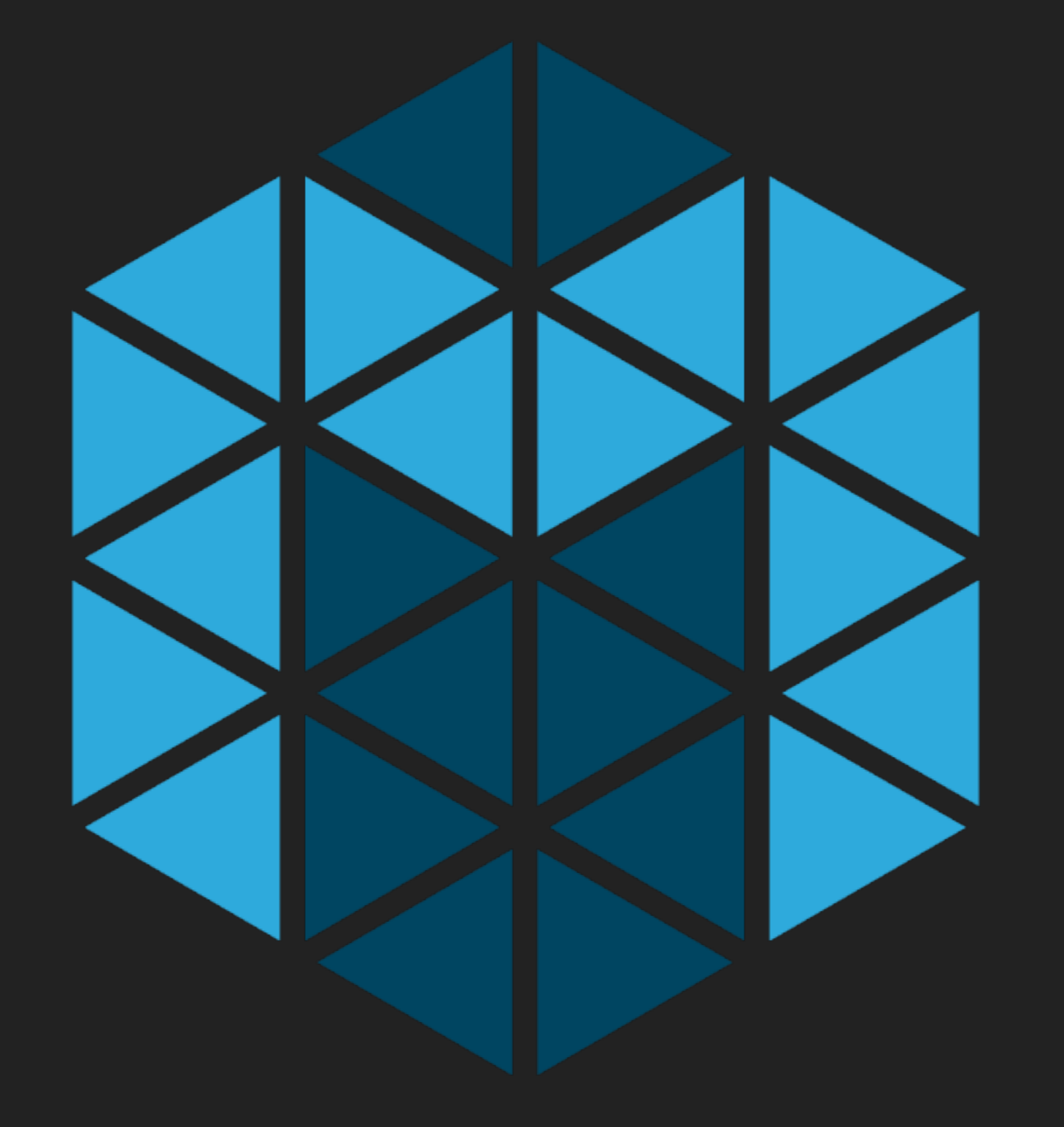

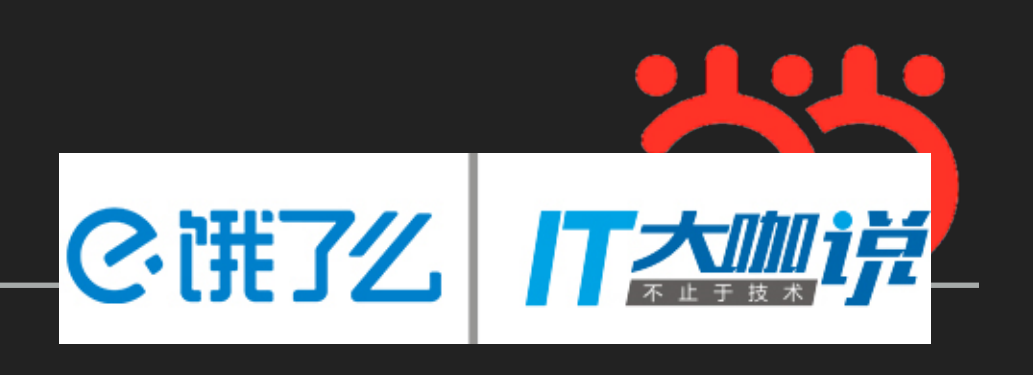

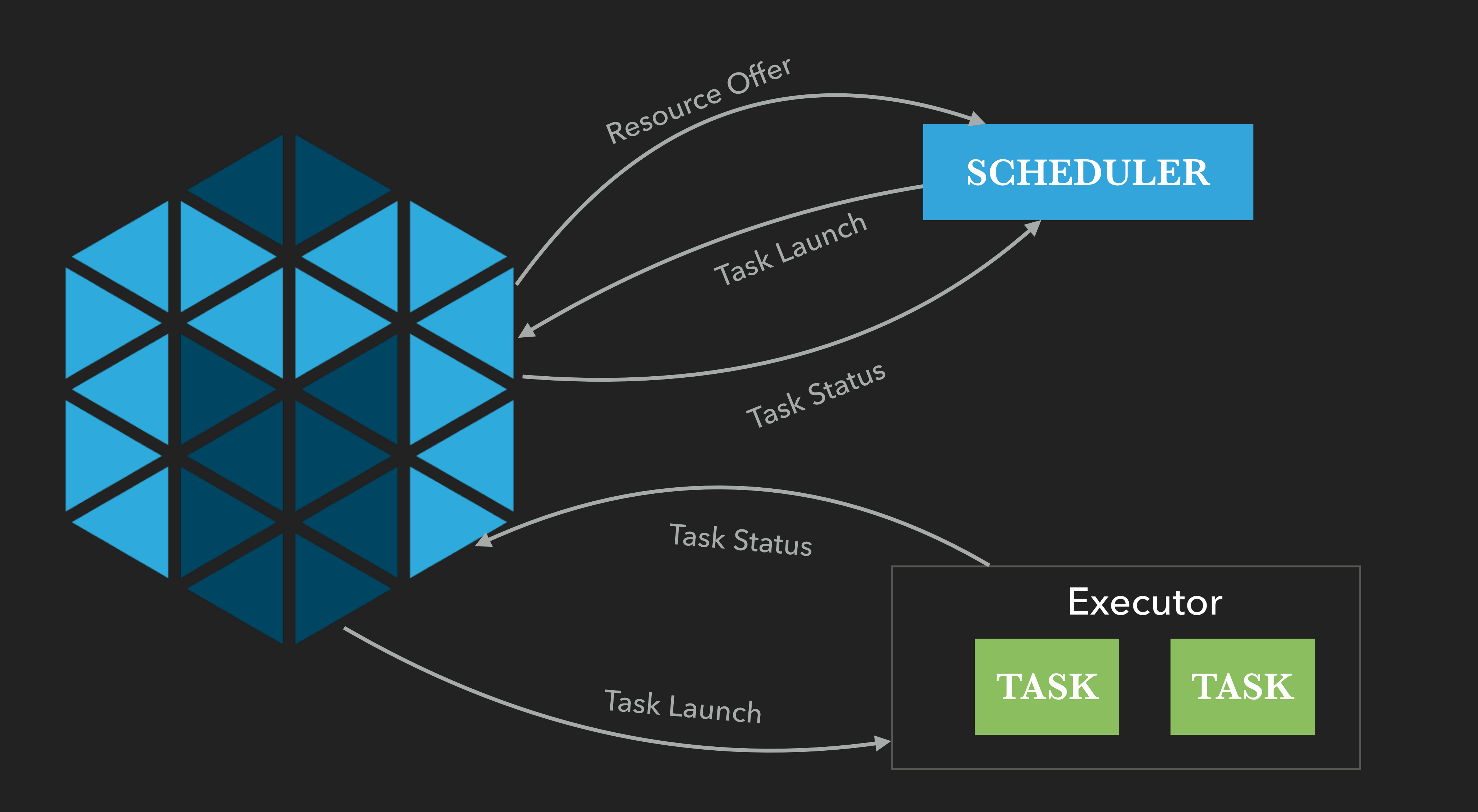

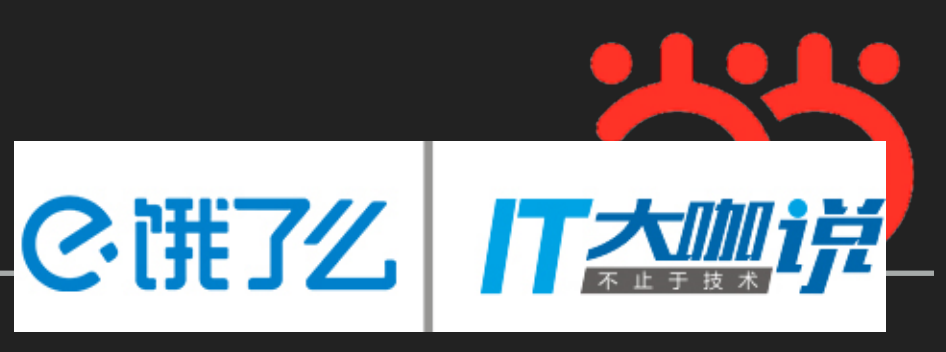

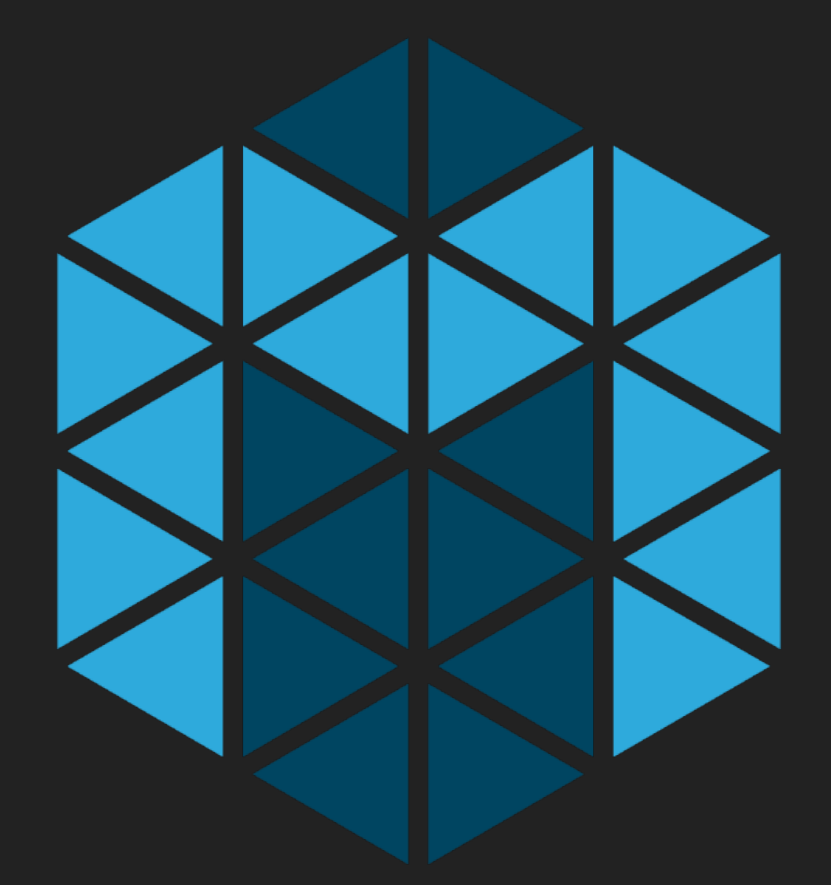

## OFFICIAL FRAMEWORK

### Batch Scheduling

- 
- additional resources as needed. Cook provides a simple REST API & Java client for interaction.
- scaling, and provides transient and daemon jobs, event and schedule based job triggers, job dependencies, and job history.
- plugin mechanisms to extend or modify the default behavior.
- on the workload.
- click web UI.

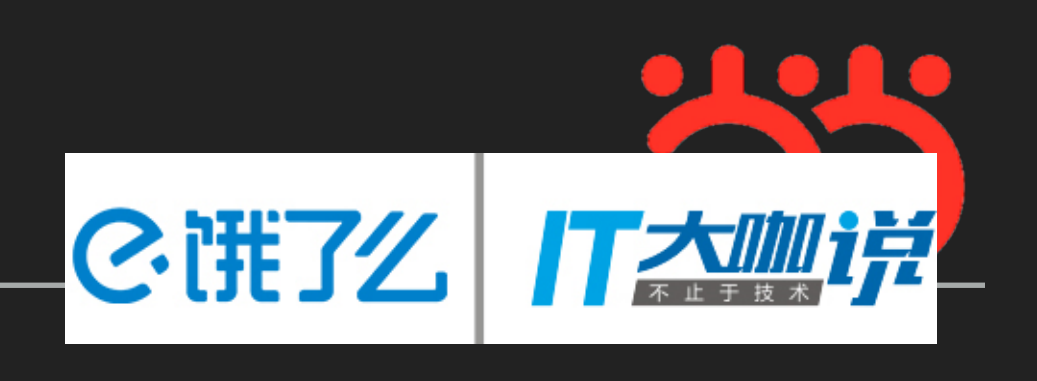

• [Chronos](https://github.com/mesos/chronos) is a distributed job scheduler that supports complex job topologies. It can be used as a more fault-tolerant replacement for Cron. • [Cook](https://github.com/twosigma/cook) is a job scheduler like Torque that not only supports individual tasks, but also Spark. Cook provides powerful automatic preemption and multitenancy features for shared clusters, in order to guarantee throughput to all users while allowing individuals to temporarily "burst" t

• [Elastic-Job-Cloud](https://github.com/dangdangdotcom/elastic-job) is a distributed scheduled job cloud solution designed with HA and fault-tolerance in mind. It focuses on horizontal

• [GoDocker](https://bitbucket.org/osallou/go-docker) is a batch computing job scheduler like SGE, Torque, etc. It schedules batch computing tasks via webui, API or CLI for system or LDAP users, mounting their home directory or other shared resources in a Docker container. It targets scientists, not developers, and provid

• [Jenkins](https://github.com/jenkinsci/mesos-plugin) is a continuous integration server. The mesos-jenkins plugin allows it to dynamically launch workers on a Mesos cluster depending

• [JobServer](http://www.grandlogic.com/content/html_docs/jobserver.html) is a distributed job scheduler and processor which allows developers to build custom batch processing Tasklets using point and

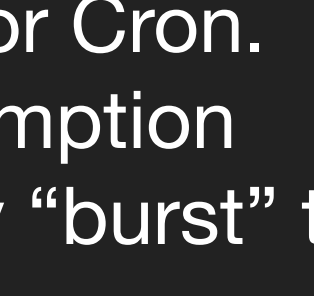

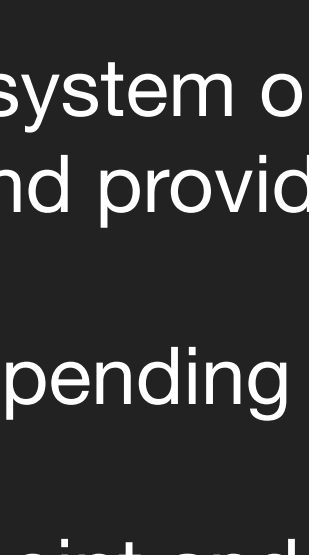

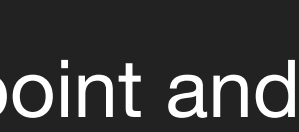

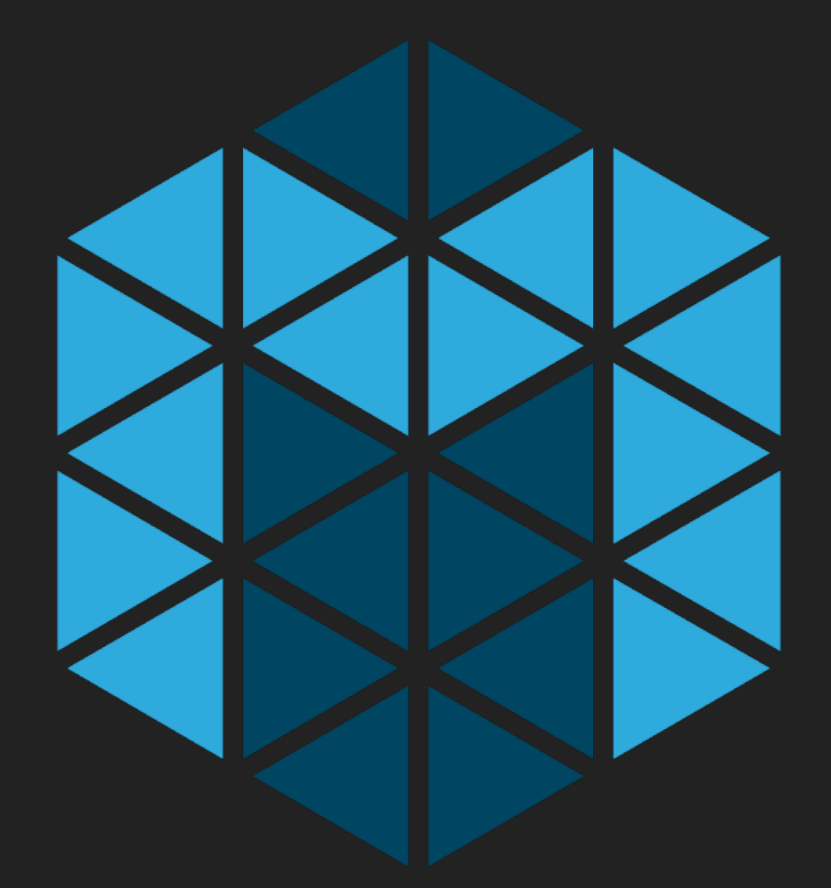

## OFFICIAL FRAMEWORK

### Batch Scheduling

- 
- additional resources as needed. Cook provides a simple REST API & Java client for interaction.
- scaling, and provides transient and daemon jobs, event and schedule based job triggers, job dependencies, and job history.
- plugin mechanisms to extend or modify the default behavior.
- on the workload.
- click web UI.

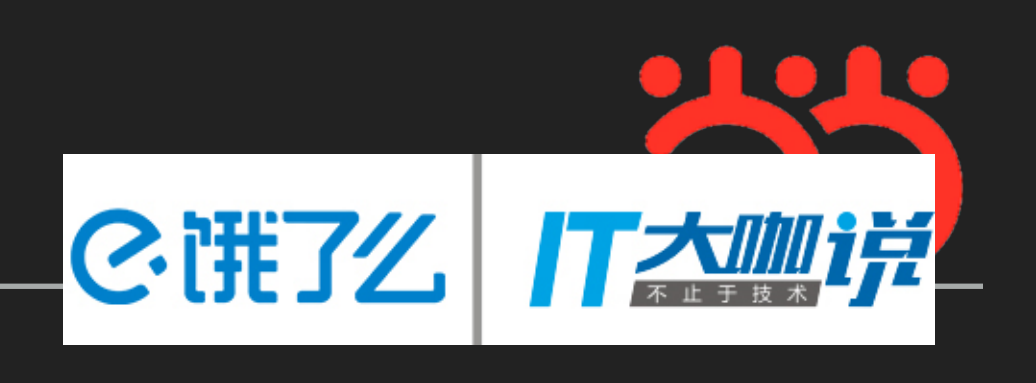

• [Chronos](https://github.com/mesos/chronos) is a distributed job scheduler that supports complex job topologies. It can be used as a more fault-tolerant replacement for Cron. • [Cook](https://github.com/twosigma/cook) is a job scheduler like Torque that not only supports individual tasks, but also Spark. Cook provides powerful automatic preemption and multitenancy features for shared clusters, in order to guarantee throughput to all users while allowing individuals to temporarily "burst" t

• [Elastic-Job-Cloud](https://github.com/dangdangdotcom/elastic-job) is a distributed scheduled job cloud solution designed with HA and fault-tolerance in mind. It focuses on horizontal

• [GoDocker](https://bitbucket.org/osallou/go-docker) is a batch computing job scheduler like SGE, Torque, etc. It schedules batch computing tasks via webui, API or CLI for system or LDAP users, mounting their home directory or other shared resources in a Docker container. It targets scientists, not developers, and provid

• [Jenkins](https://github.com/jenkinsci/mesos-plugin) is a continuous integration server. The mesos-jenkins plugin allows it to dynamically launch workers on a Mesos cluster depending

• [JobServer](http://www.grandlogic.com/content/html_docs/jobserver.html) is a distributed job scheduler and processor which allows developers to build custom batch processing Tasklets using point and

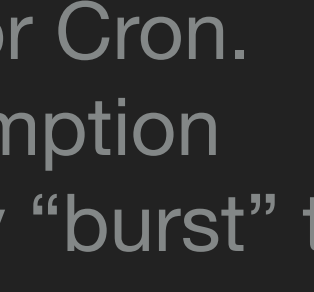

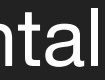

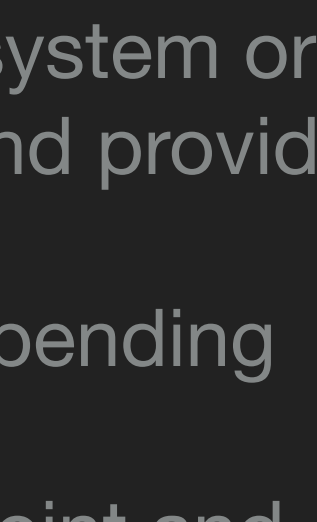

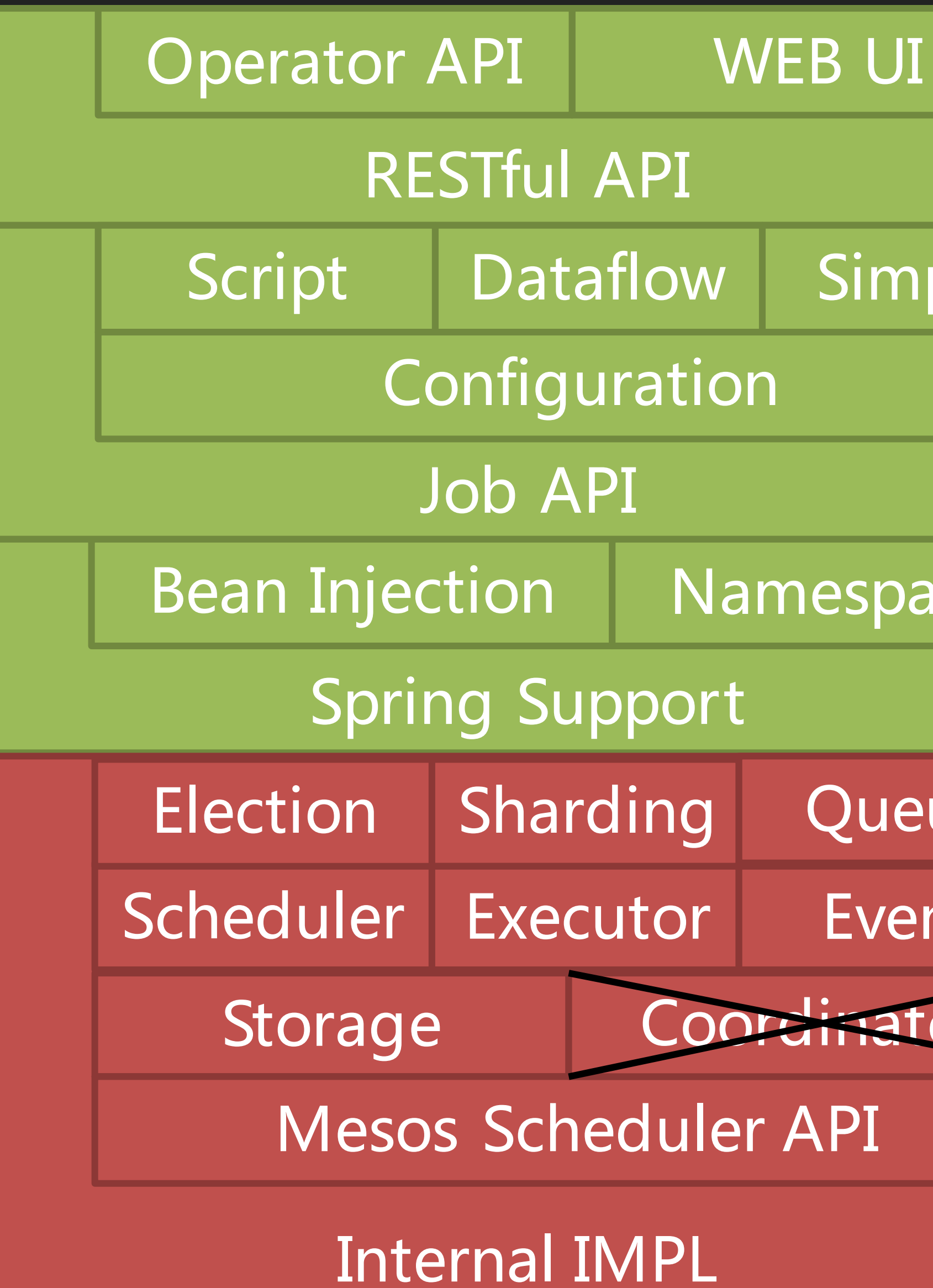

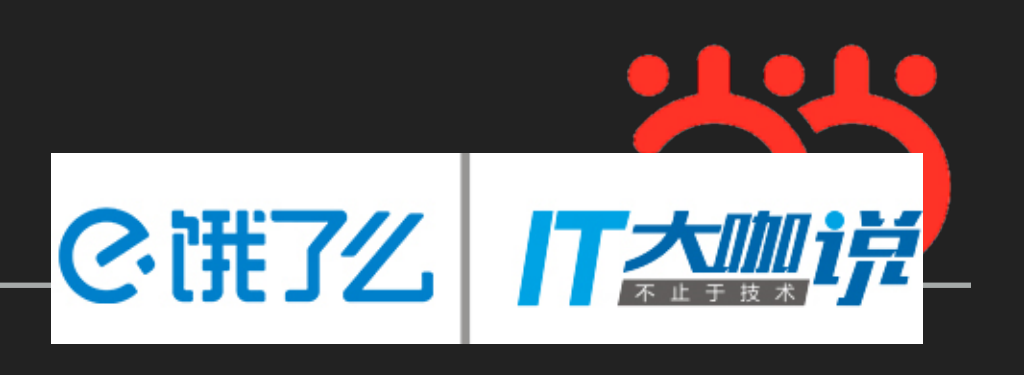

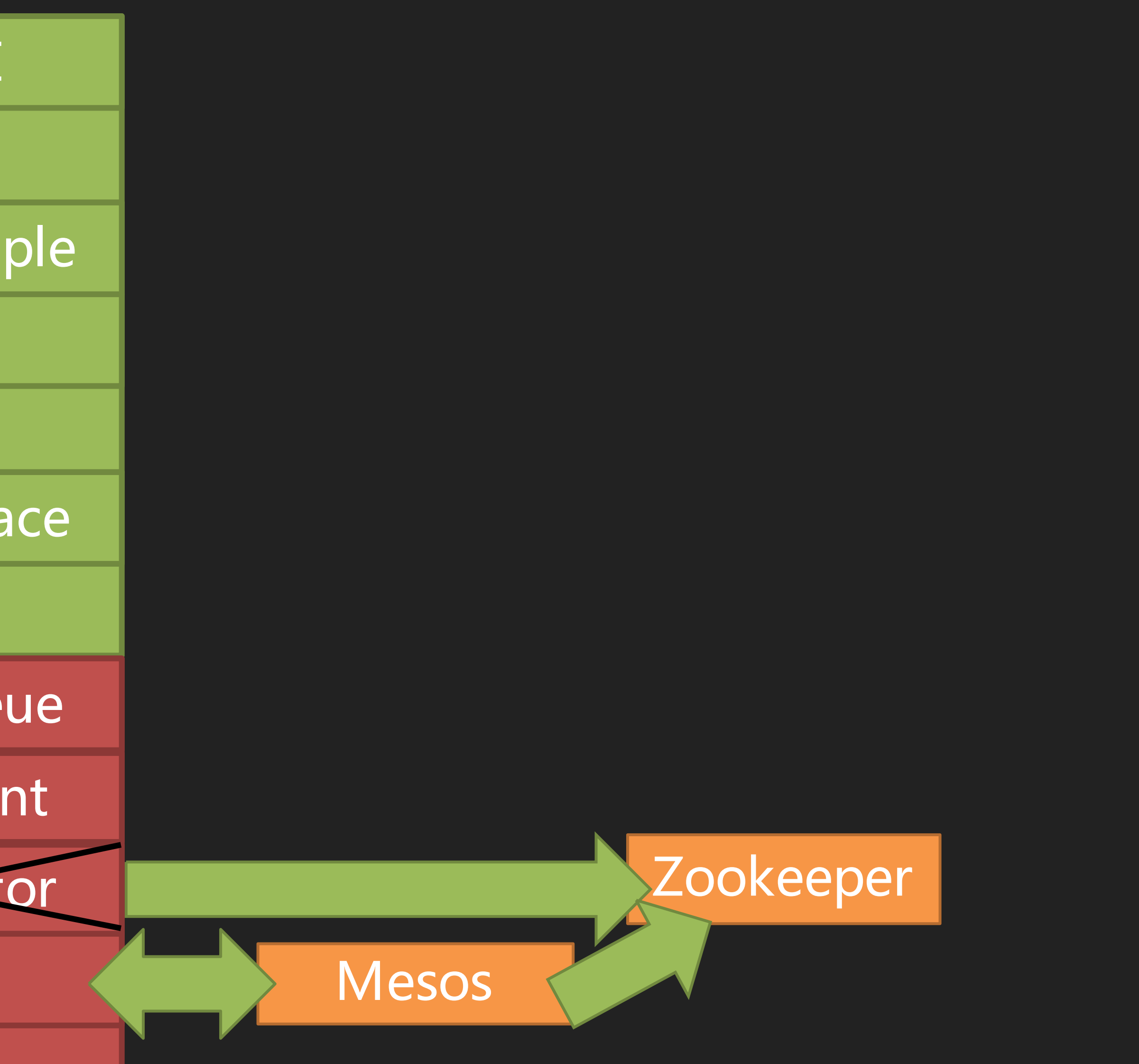

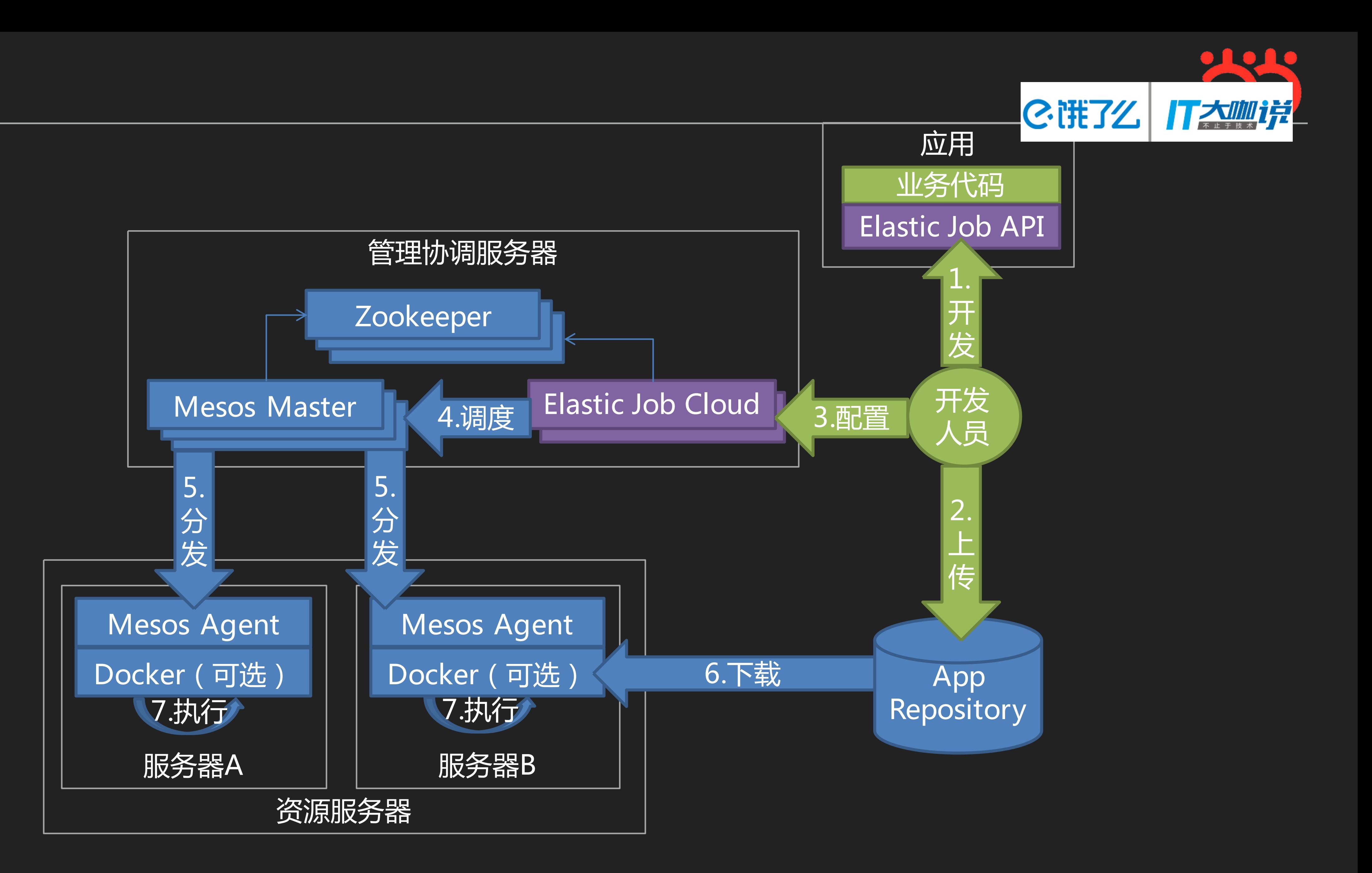

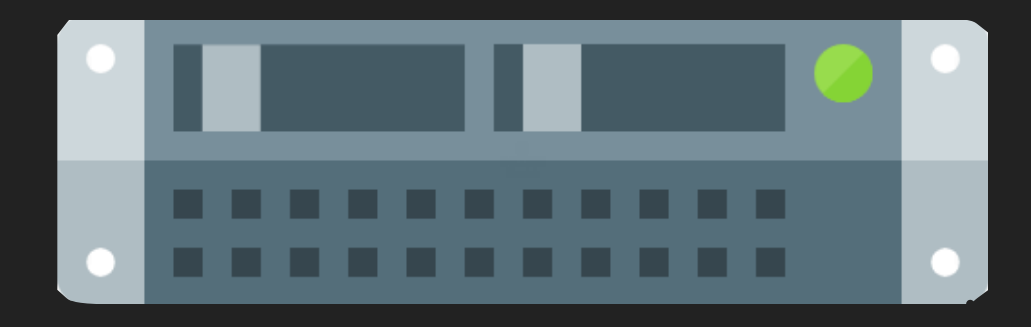

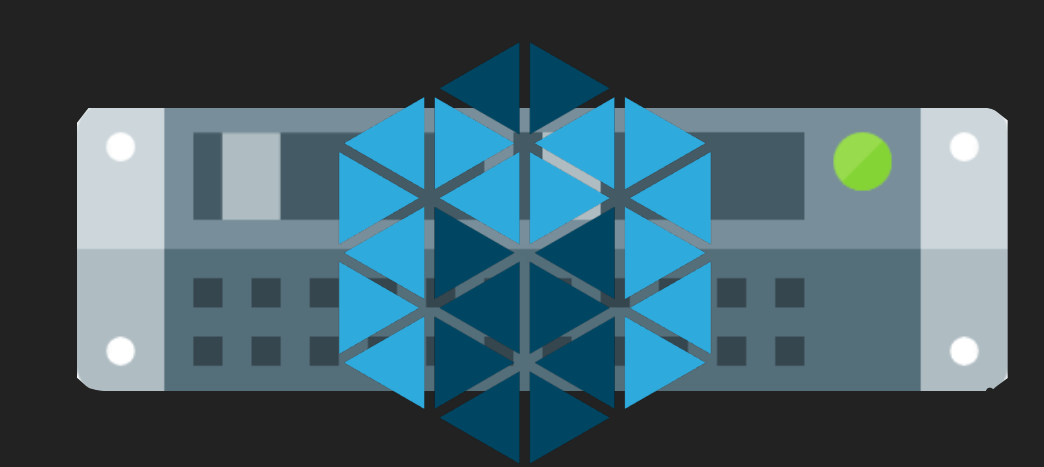

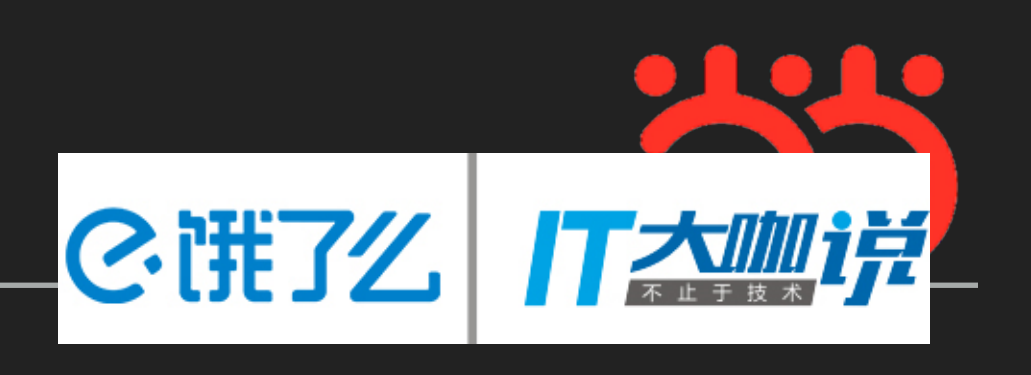

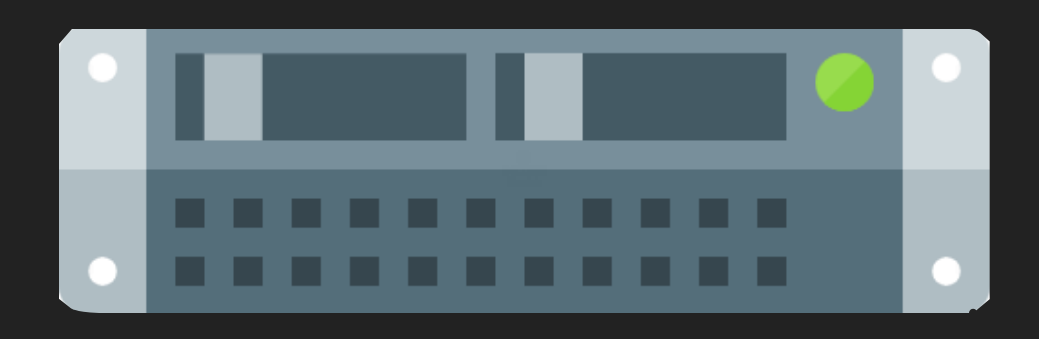

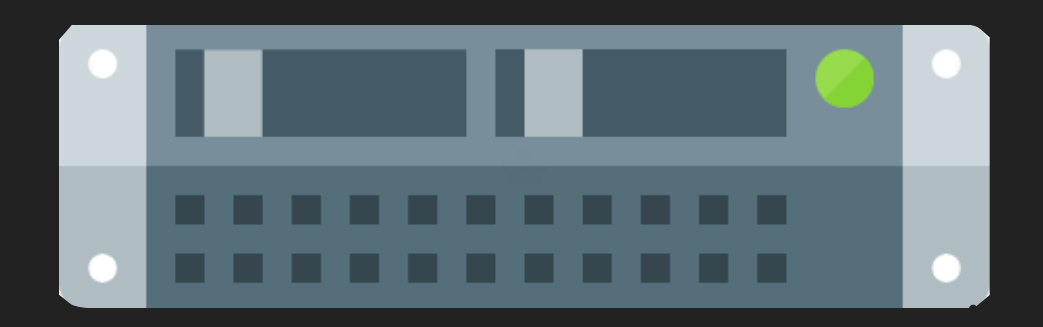

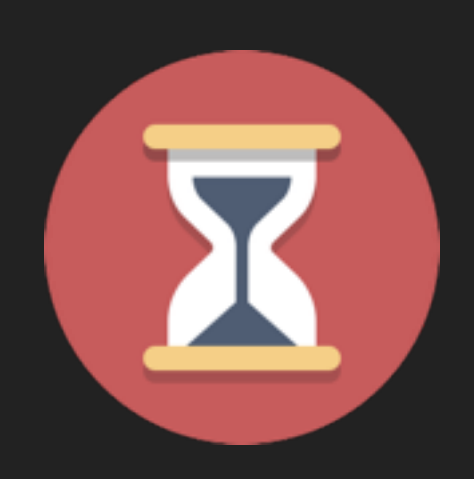

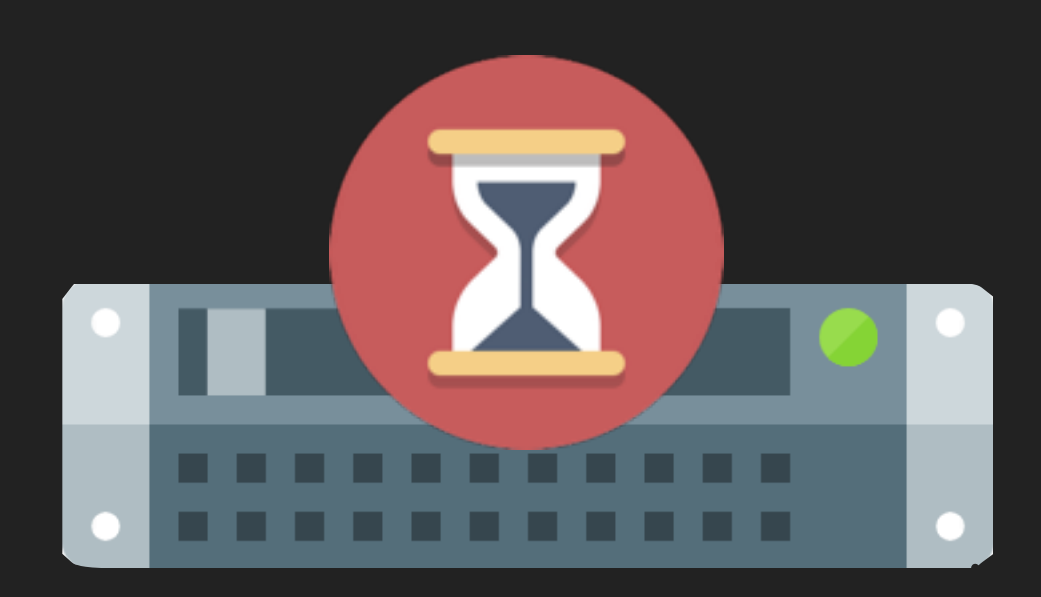

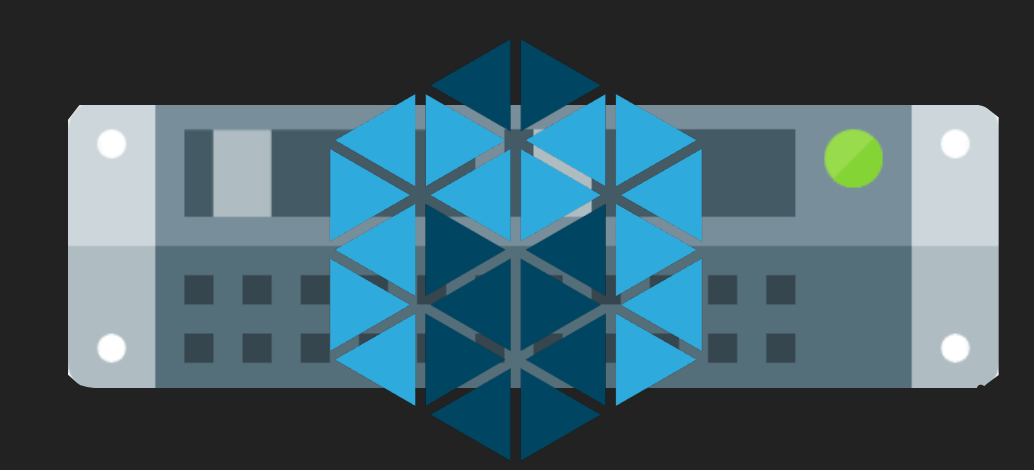

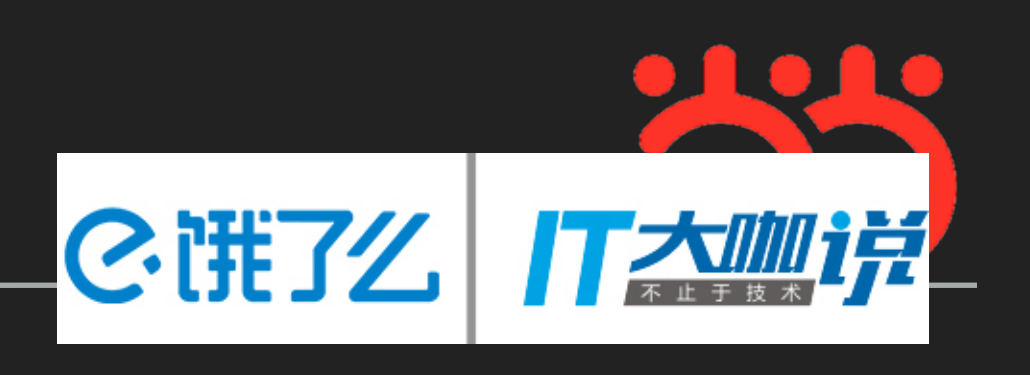

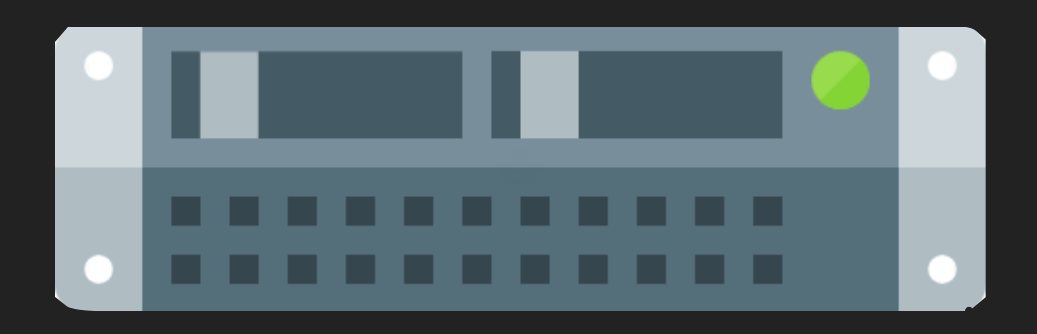

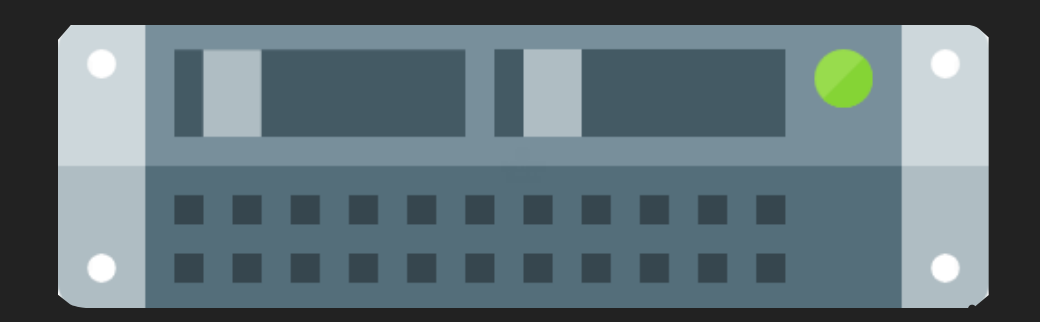

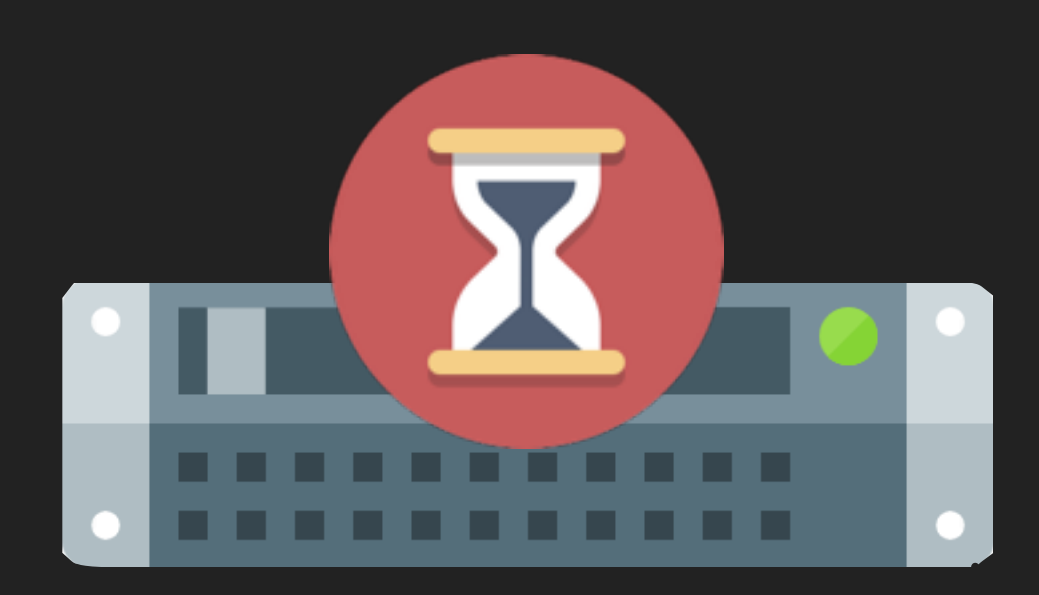

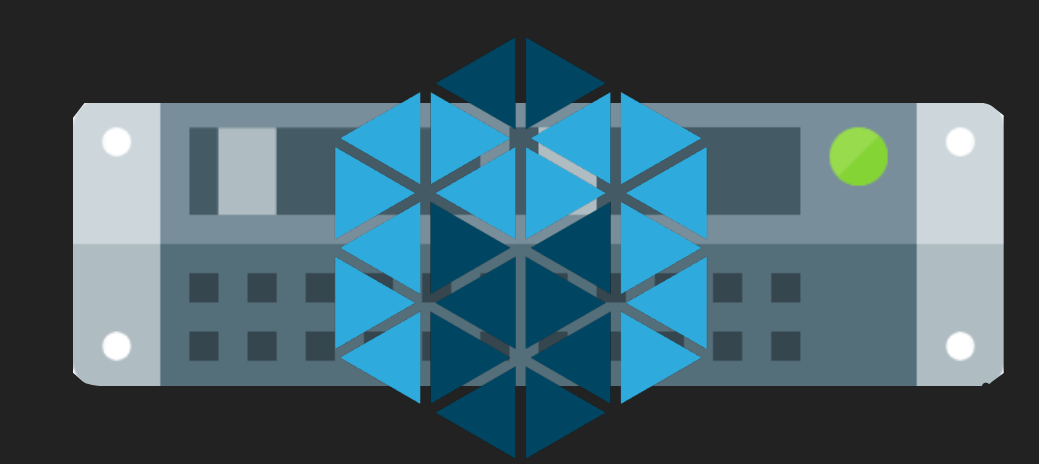

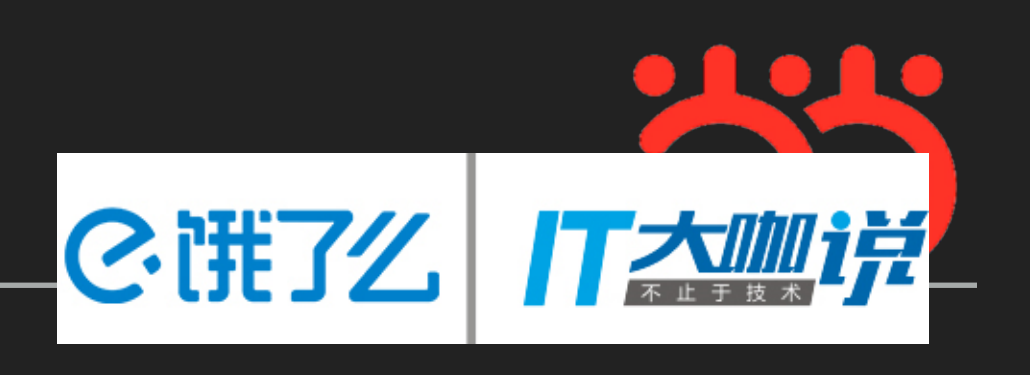

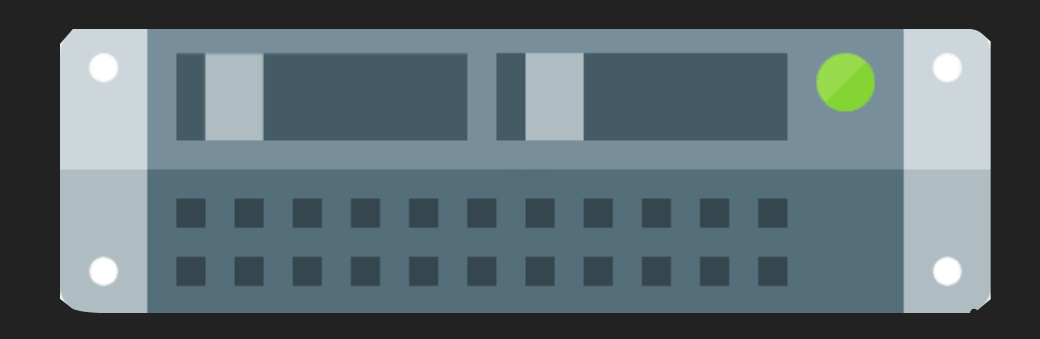

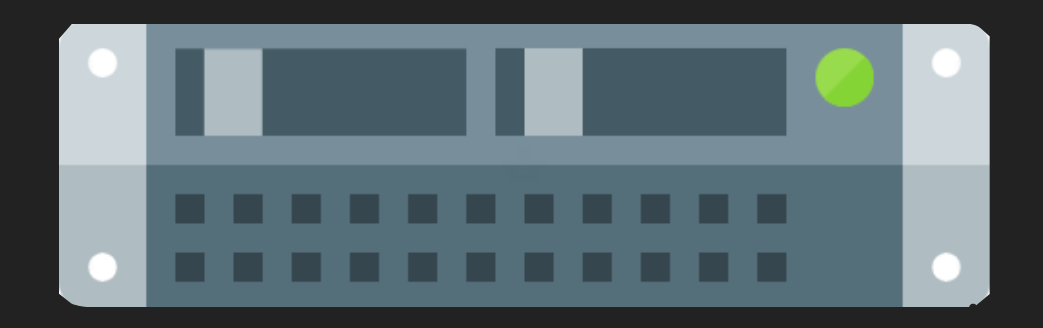

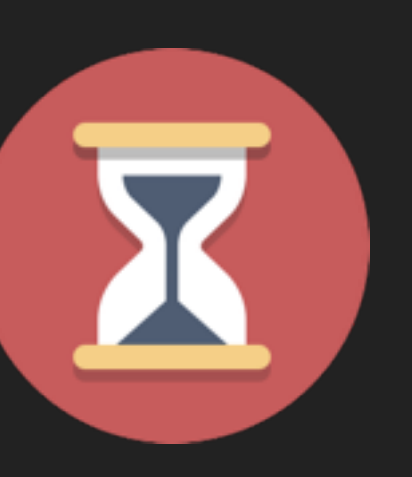

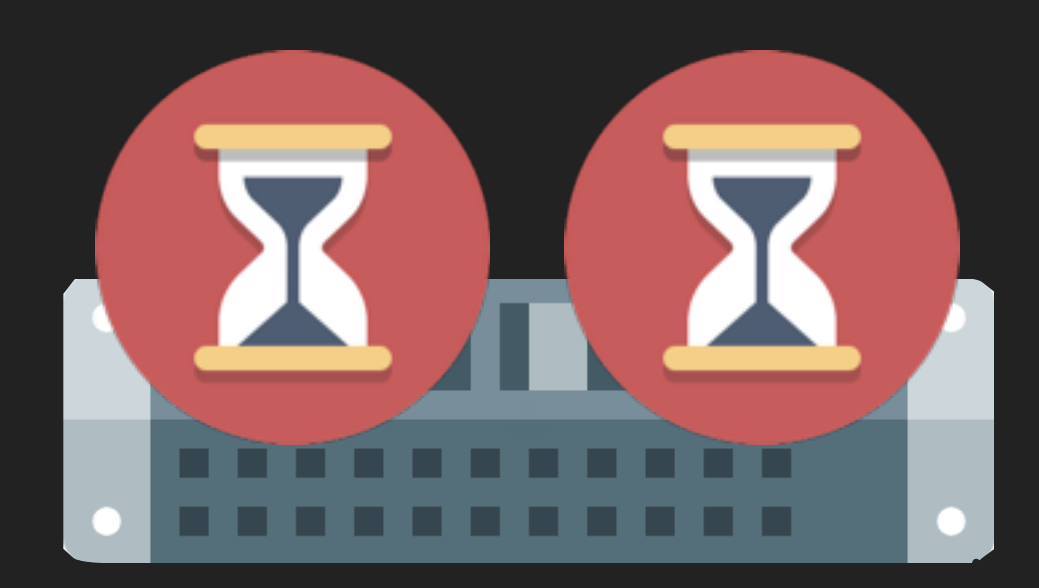

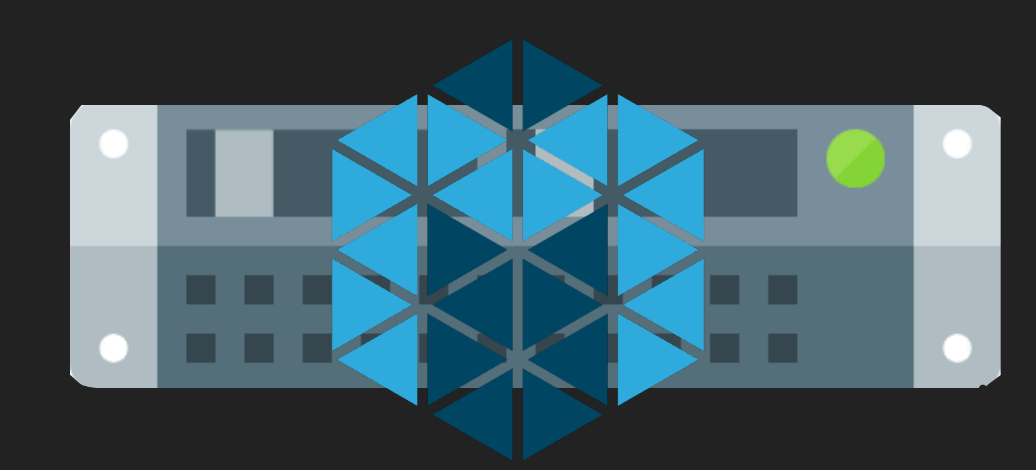

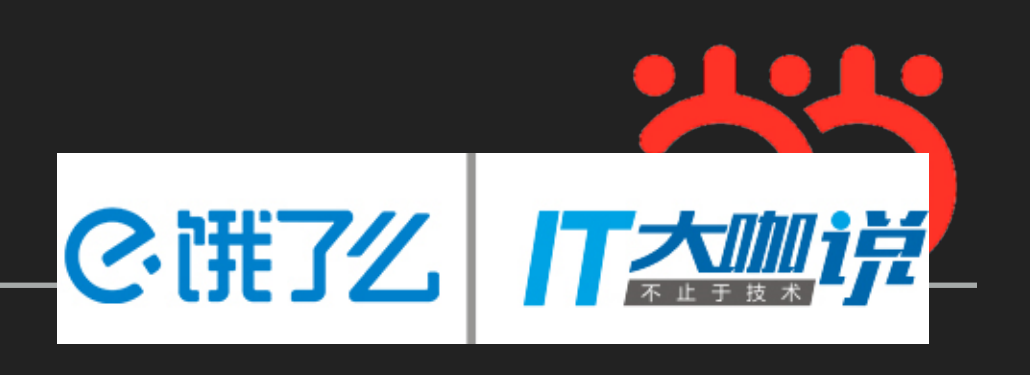

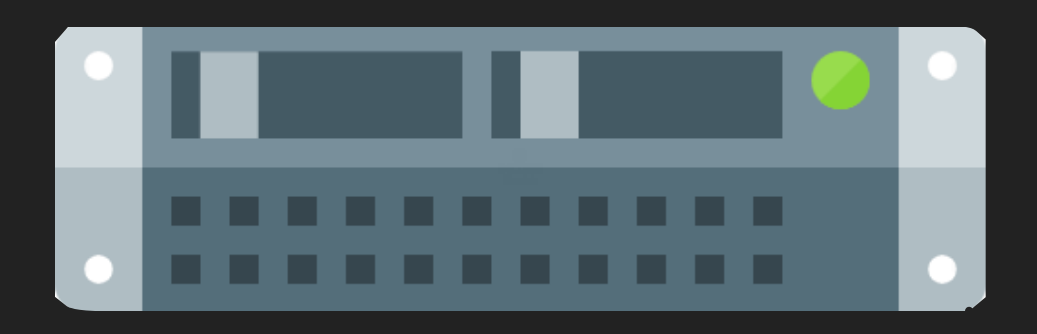

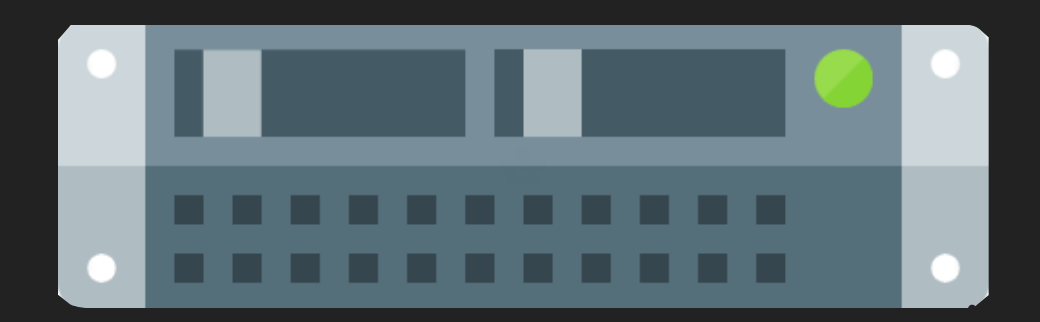

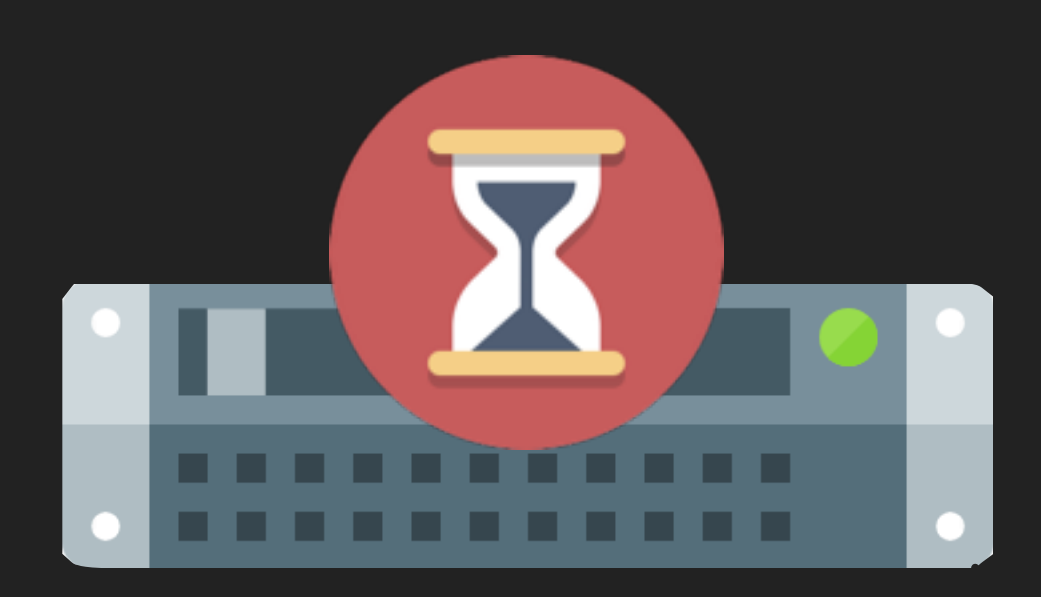

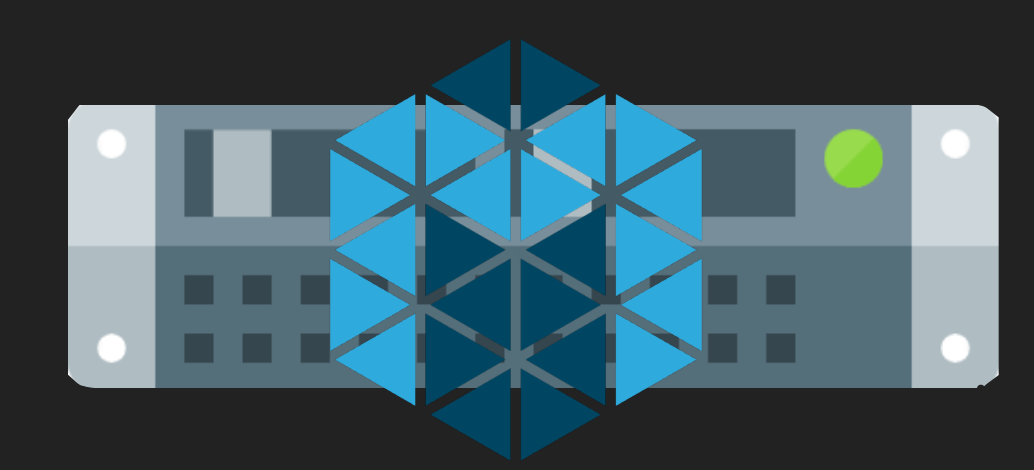

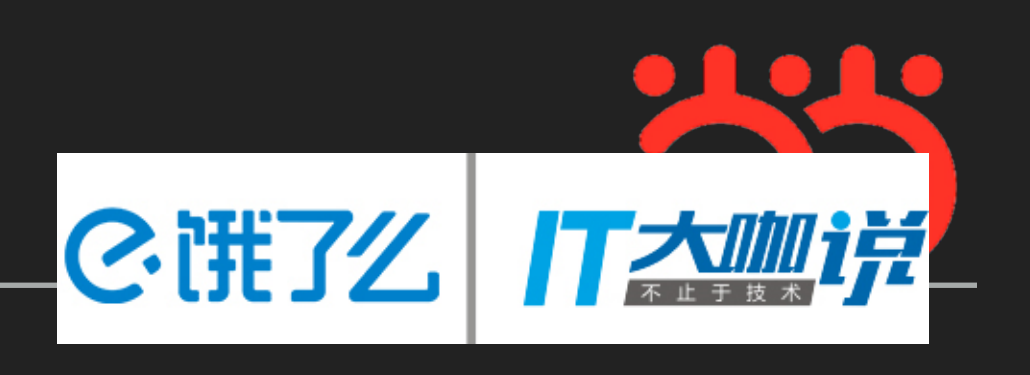

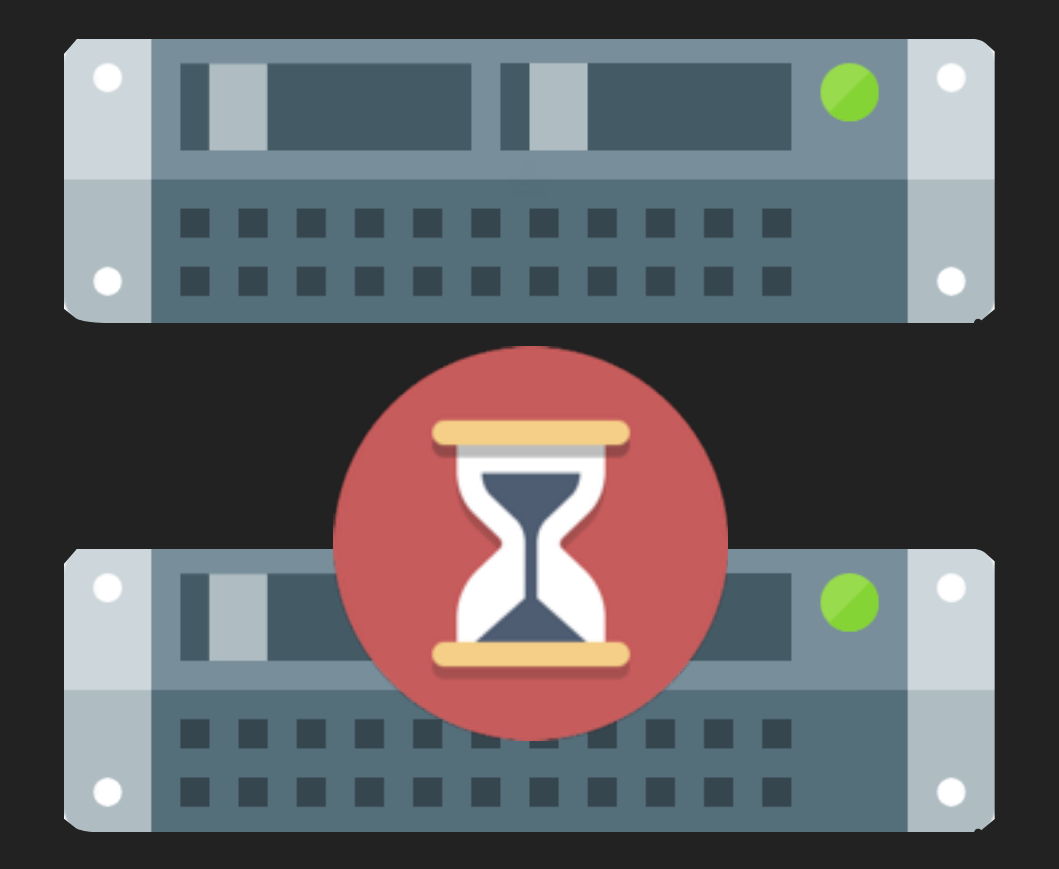

# 作业简史 **另单性作业** 强性作业云 《 弹性作业云最佳实践

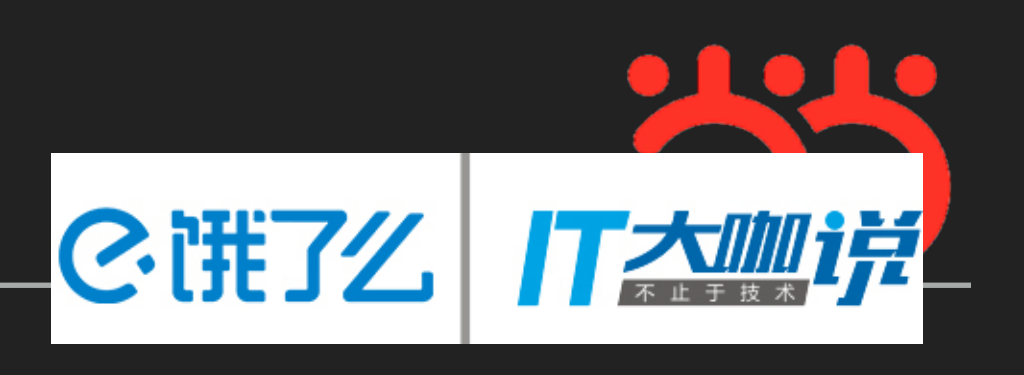

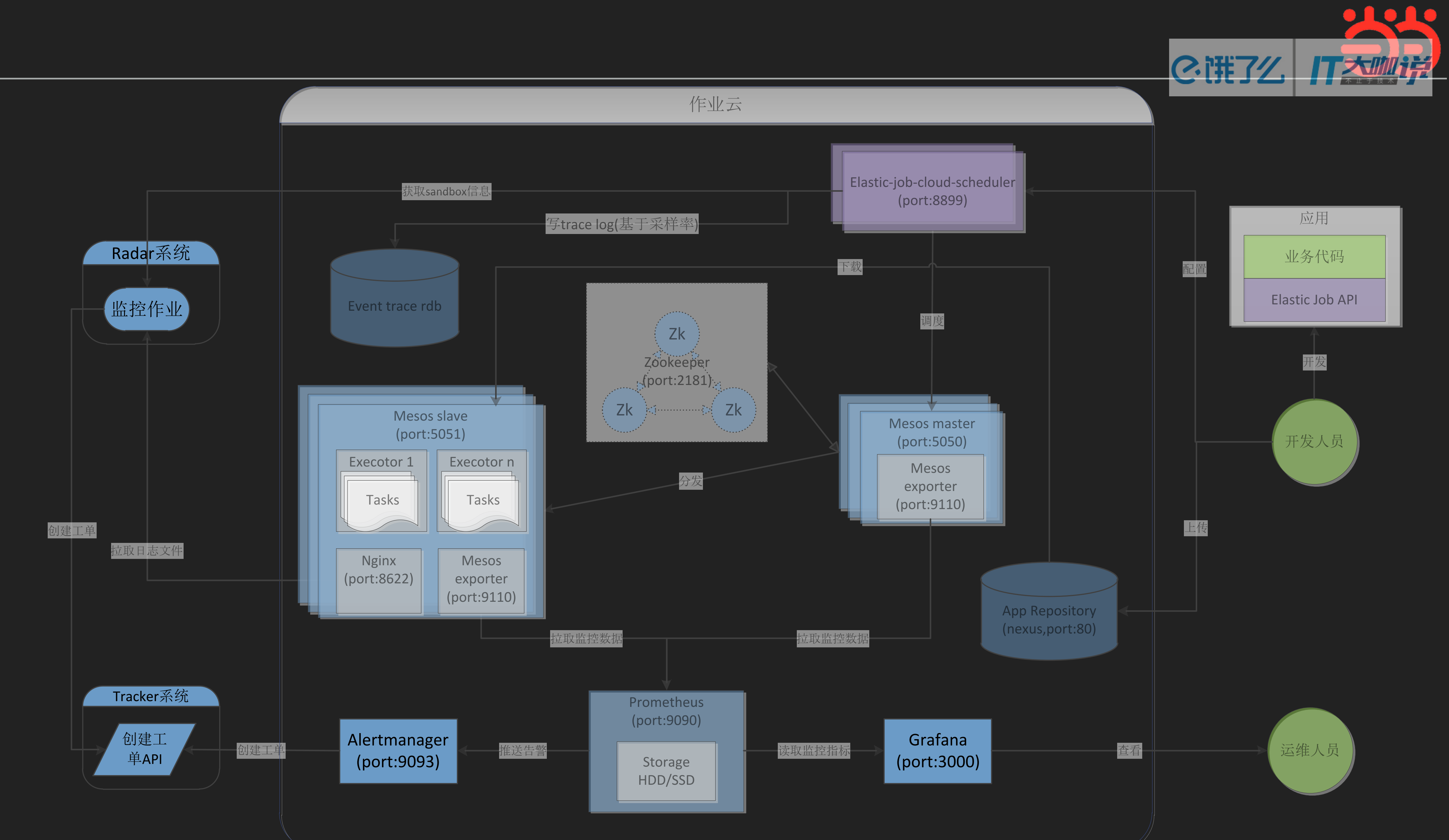

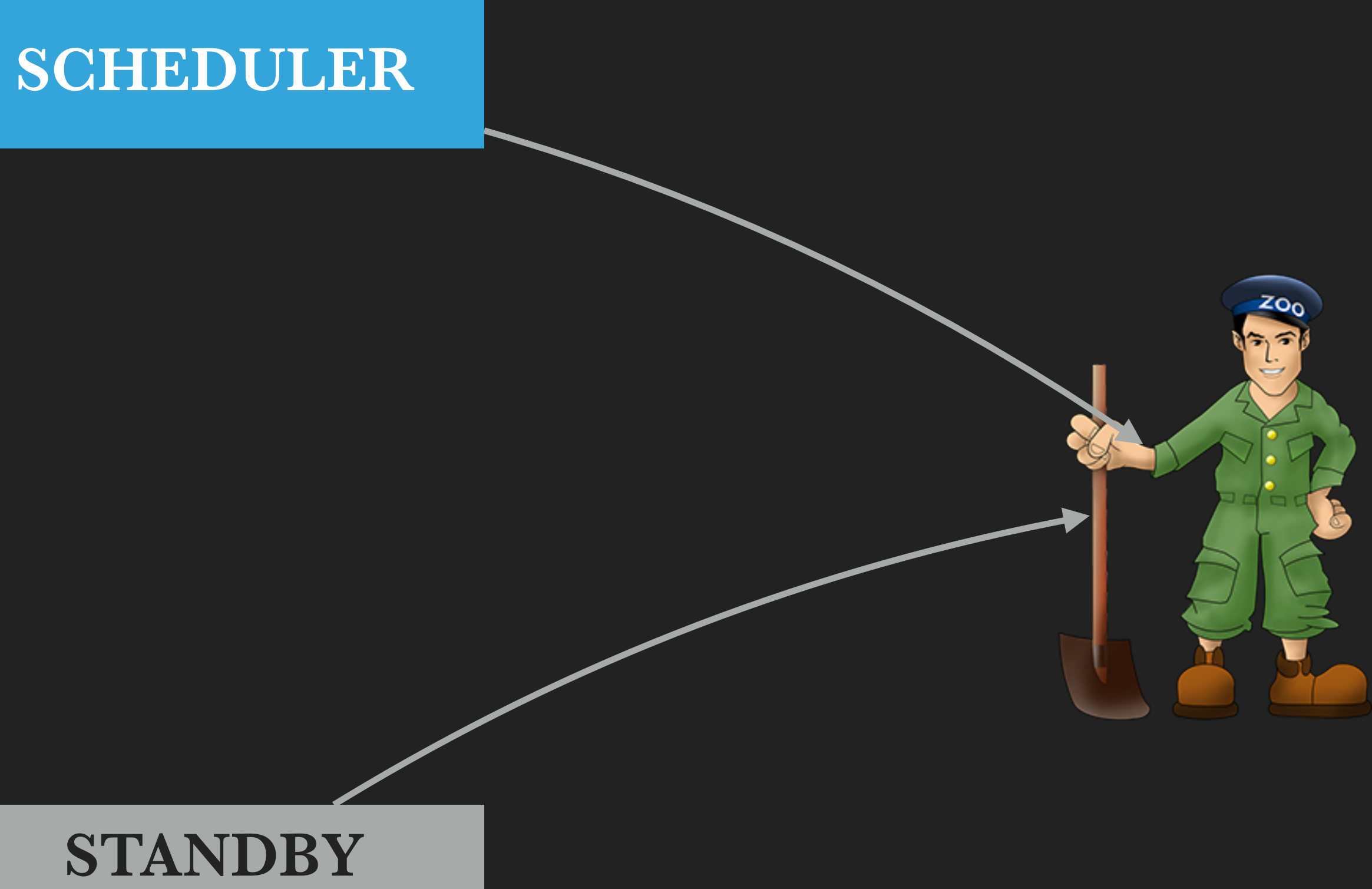

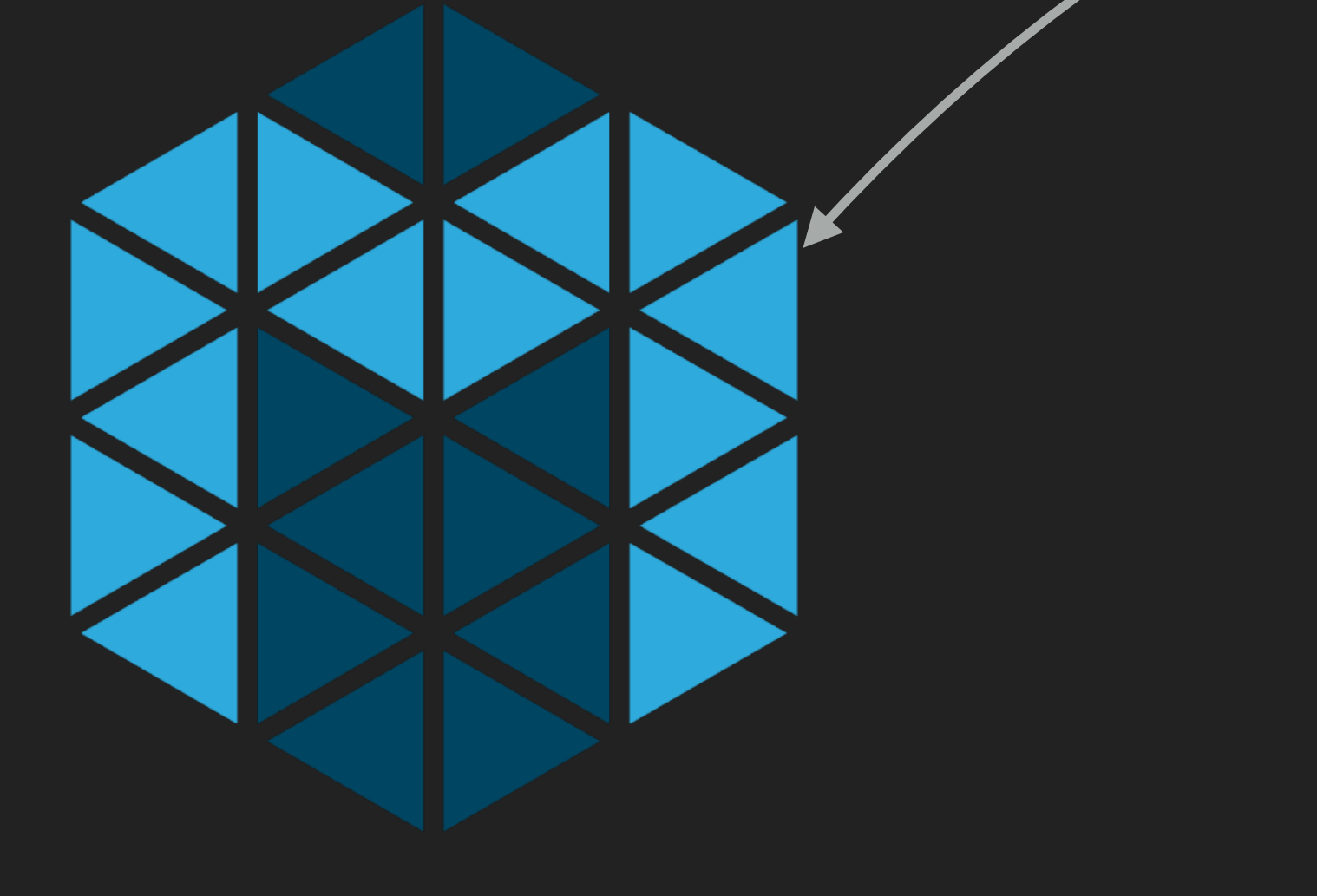

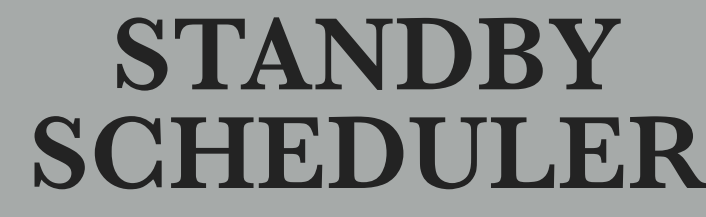

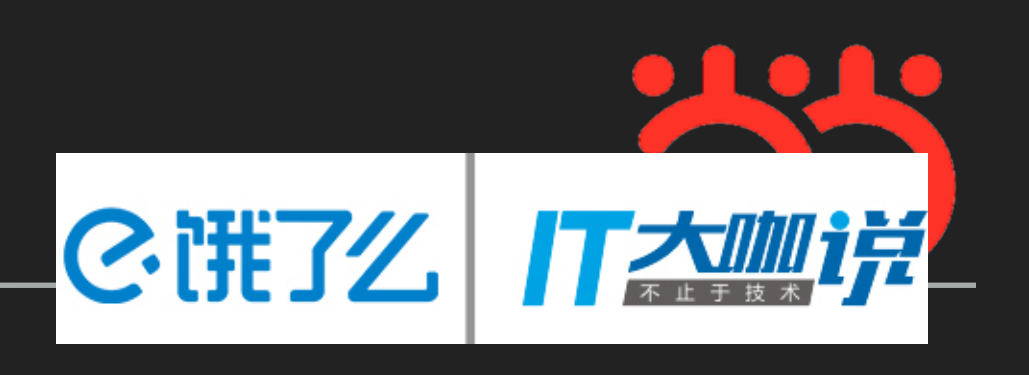

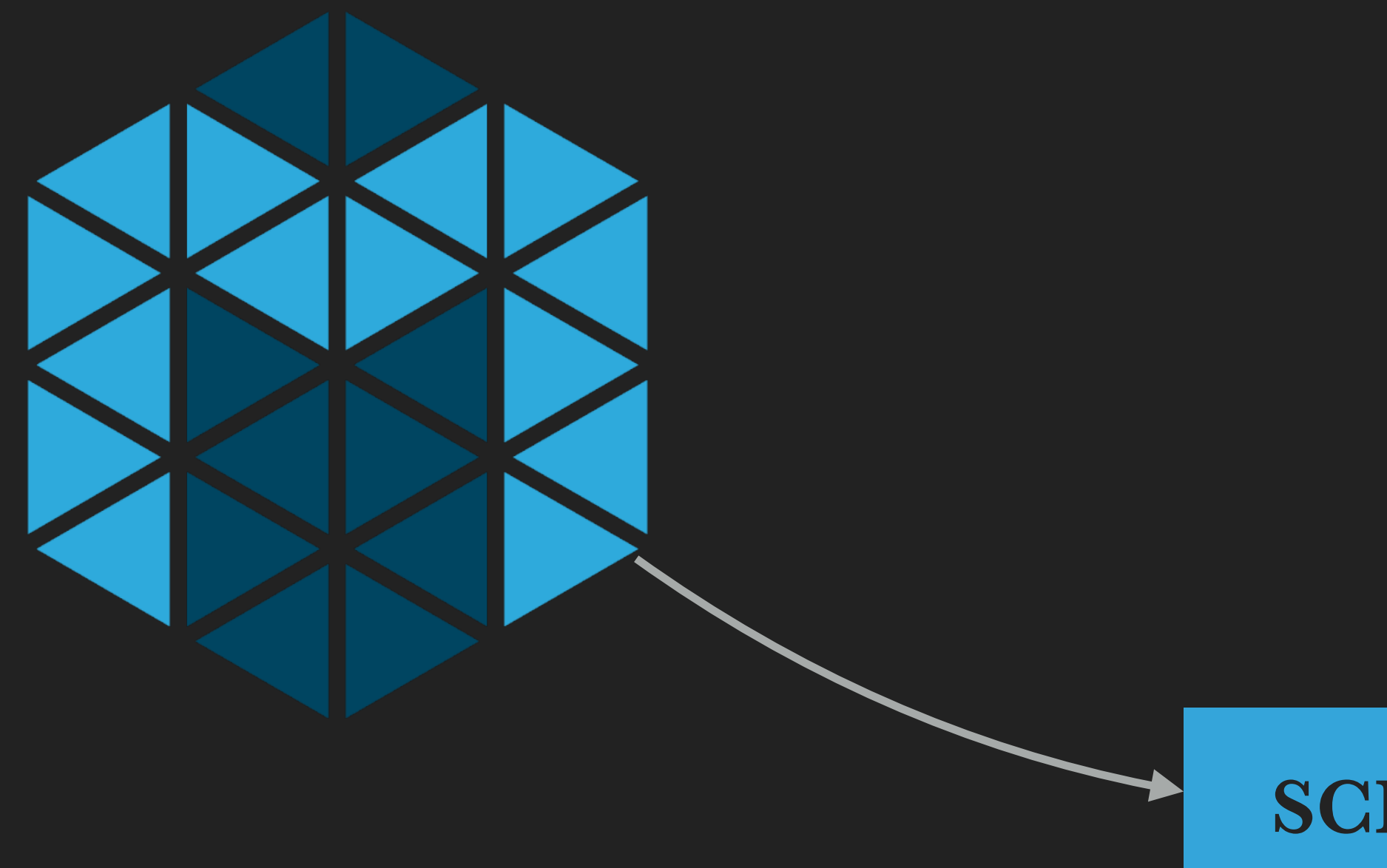

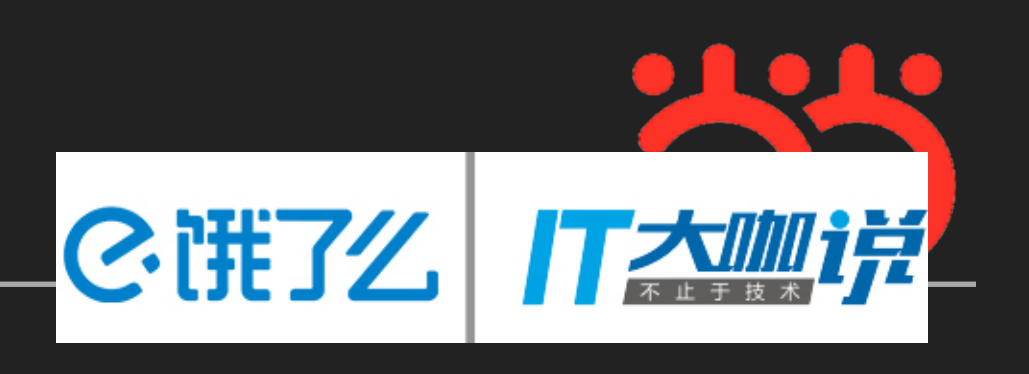

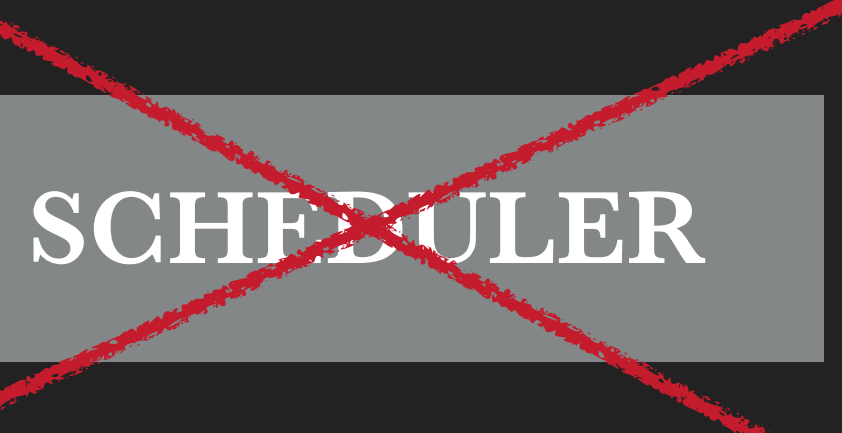

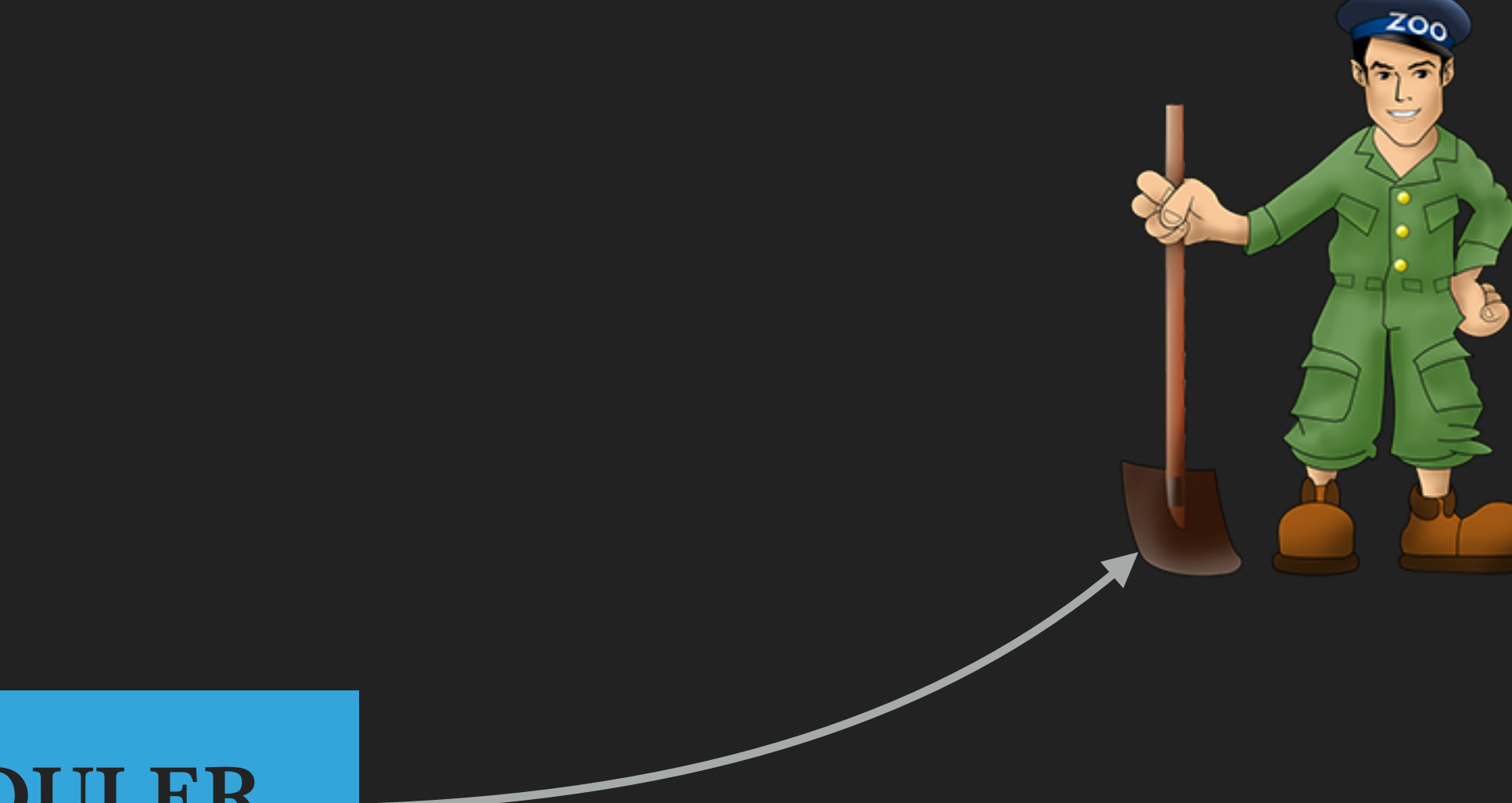

### **SCHEDULER**

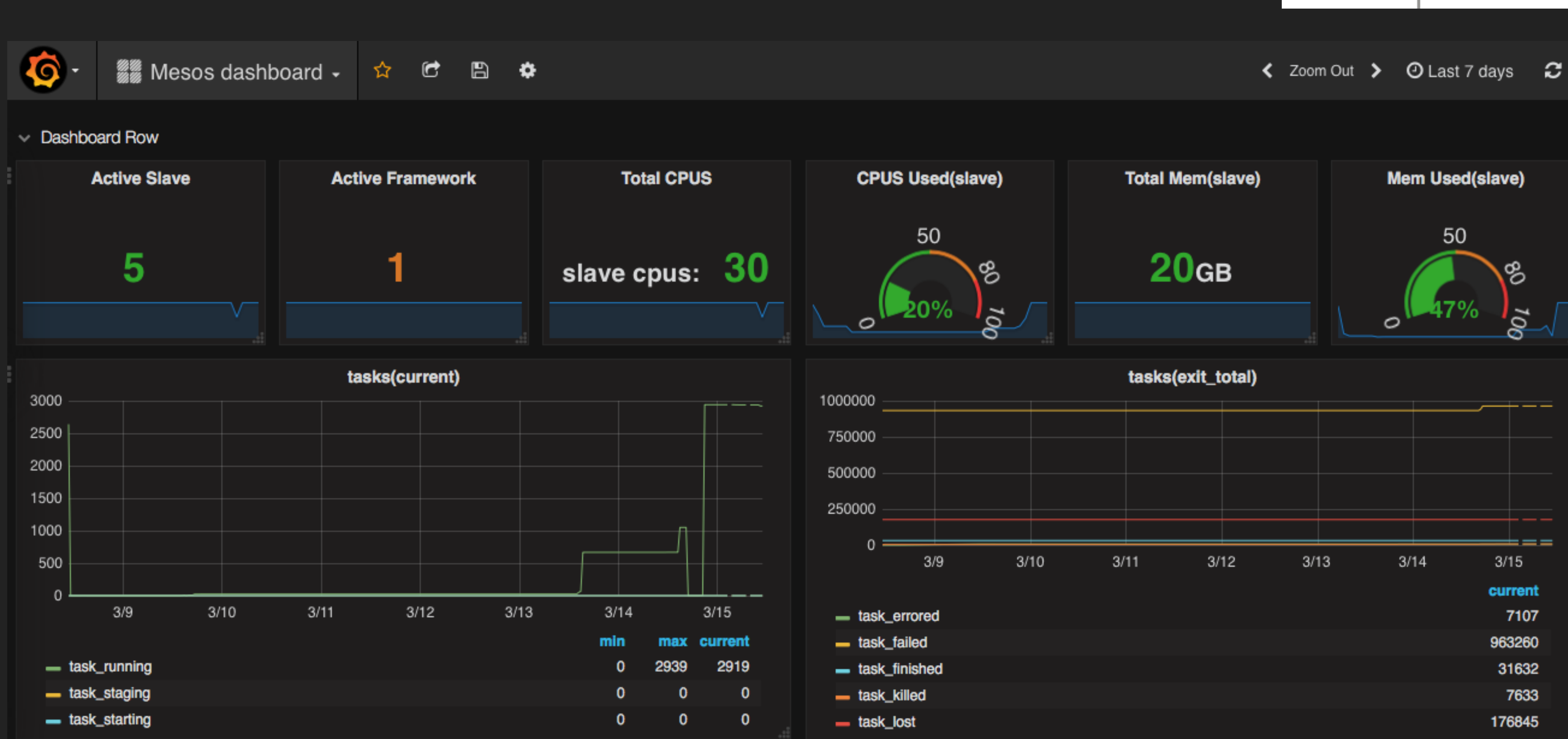

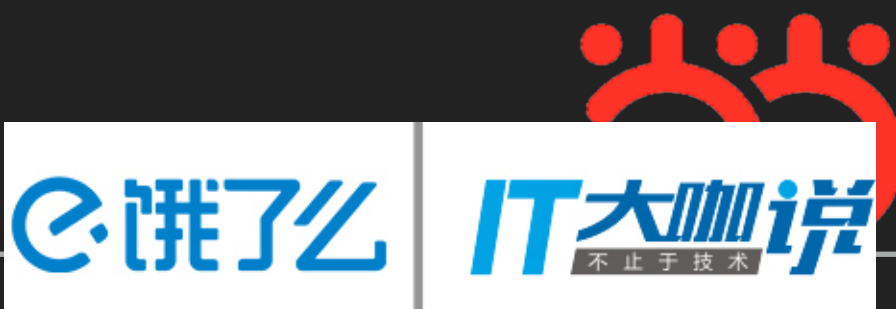

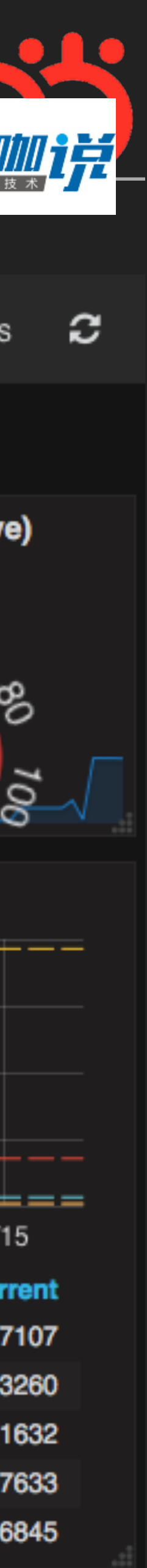

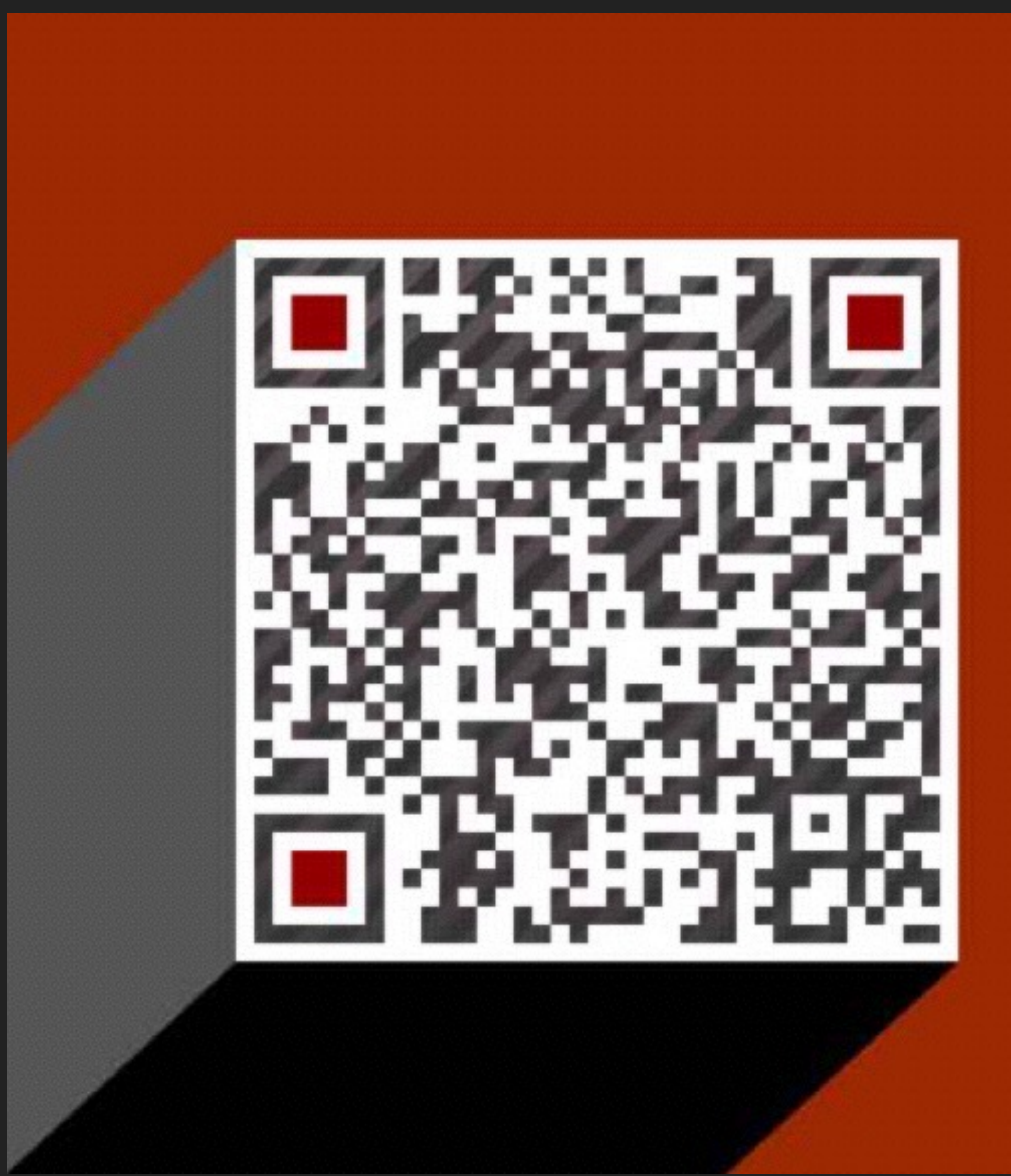

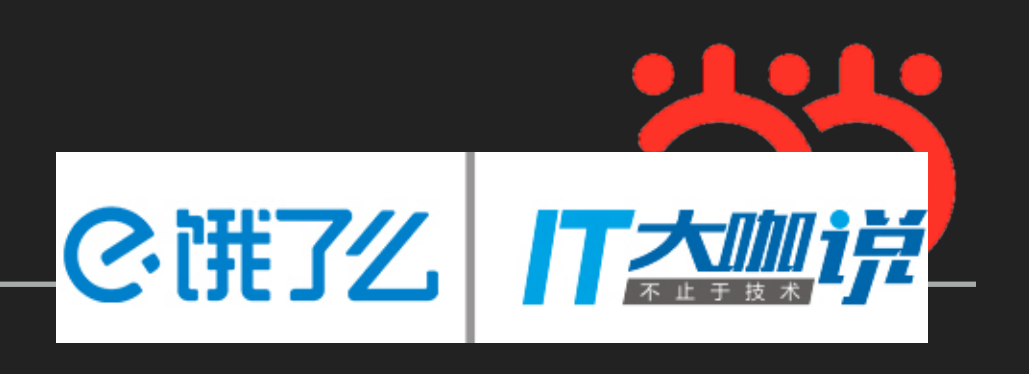